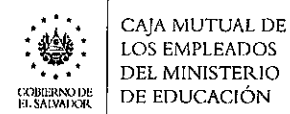

 $\hat{\mathbf{r}}$ 

 $\ddot{\phantom{0}}$ 

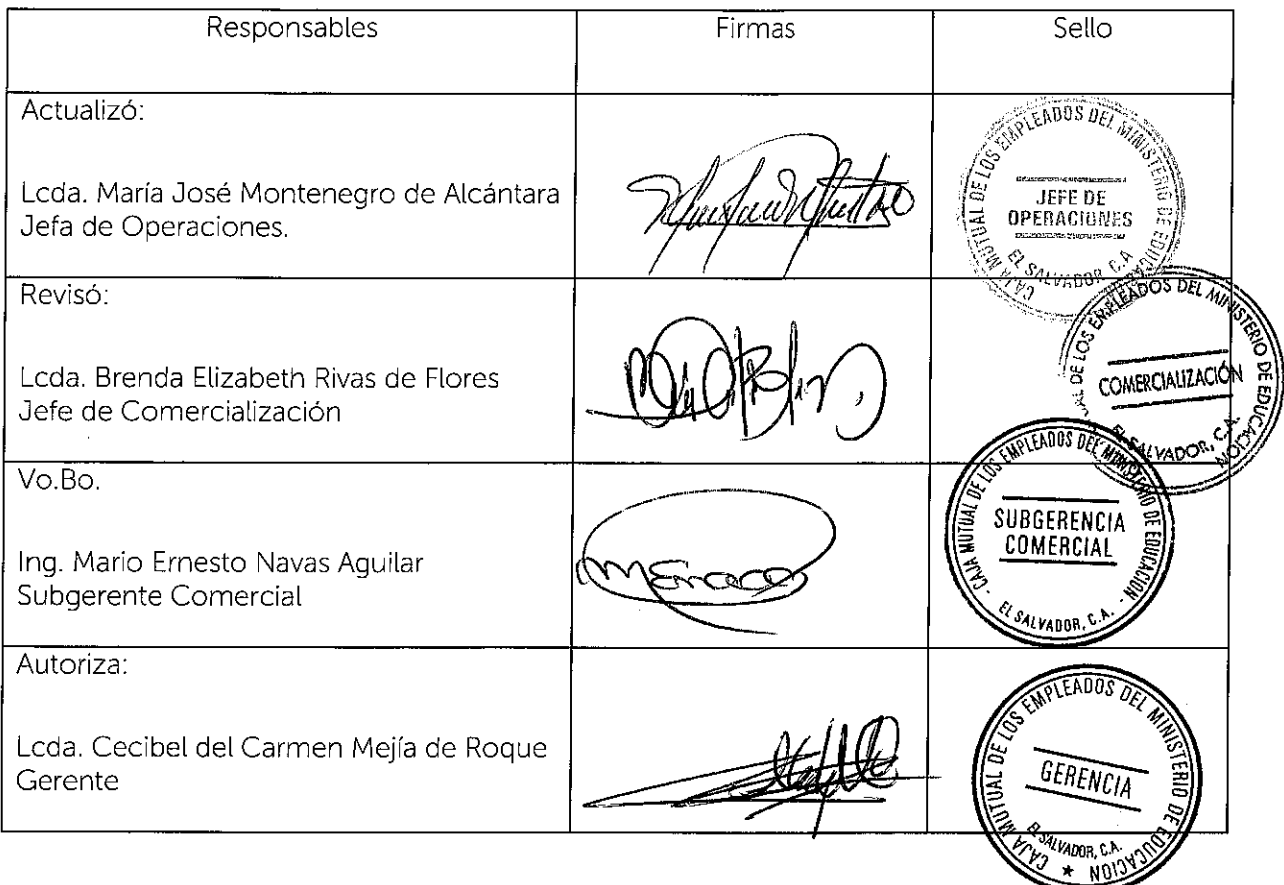

Nota: Vigencia a partir del 1 de junio del 2021.

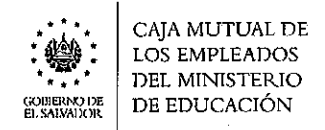

#### , **6.7.1 COMERCIALIZACION**

Los procedimientos detallados a continuación son validados por cada una de las Jefaturas involucradas.

## **6.7.1.1 PROCEDIMIENTO DE SUSCRIPCIÓN AL SEGURO DE VIDA BÁSICO EN AGENCIAS DEPARTAMENTALES O LUGARES DE TRABAJO**

| N°             | Actividad                                                                                                    | Responsable                                         |
|----------------|----------------------------------------------------------------------------------------------------|-----------------------------------------------------|
| $\mathbf{1}$   | Solicita información al Personal de Agencias que lo atiende.                                                                                                    | Solicitante                                         |
| $\overline{2}$ | Entrevista al interesado y lo orienta con relación al Seguro de Vida Básico, explicándole,<br>que consiste en una prestación gratuita cuyo monto es de \$3,428.57 y que es para todos<br>los empleados del Ministerio de Educación.                                                                                                    | Encargado,<br>Auxiliar o Analista<br>de la Agencia. |
| 3              | Solicita los documentos de identificación requeridos como:<br>DUI (Administrativos y docentes).<br>$\bullet$<br>NIP (Docentes).<br>NIT (Administrativos y docentes).<br>NUP (Opcional).<br>Acta de nombramiento de la plaza.                                                                                                    | Encargado,<br>Auxiliar o Analista<br>de la Agencia. |
| 4              | Verifica en sistema integrado o aplicación móvil:<br>En el caso de estar asegurado con anterioridad ejecuta el proceso de<br>modificación y/o actualización de datos.<br>De lo contrario, si es inicial:<br>En agencia: ingresa datos en el sistema integrado, imprime y entrega solicitud<br>de suscripción a la persona interesada para revisión.<br>En lugar de trabajo: llena solicitud de suscripción con la información<br>proporcionada y la entrega a la persona interesada para revisión. | Encargado,<br>Auxiliar o Analista<br>de la Agencia. |
| 5              | Revisa y completa solicitud:<br>De estar correcta, firma y devuelve a la persona que lo atiende.<br>De no estar correcta, índica los cambios para realizar las correcciones.                                                                                                    | Solicitante                                         |
| 6              | Revisa solicitud, confronta datos con documentos presentados por interesado.<br>En el caso de las Agencias: procede a imprimir póliza <sup>1</sup> de Seguro de Vida Básico.                                                                                                    | Encargado,<br>Auxiliar o Analista<br>de la Agencia. |
| 7              | De ser personal autorizado por CD, procede a firmar y sellar la póliza del Seguro de Vida<br>Básico.                                                                                                    | Encargado,<br>Auxiliar o Analista<br>de la Agencia. |

<sup>1</sup>Las pólizas serán impresas únicamente en las Agencias Departamentales que tengan personal autorizado por Consejo Directivo para la firma de las mismas. Caso contrario, serán remitidas a Oficina Central, para ser incluidas en el Procedimiento para firma de póliza de manera continua. 20 ST RESS

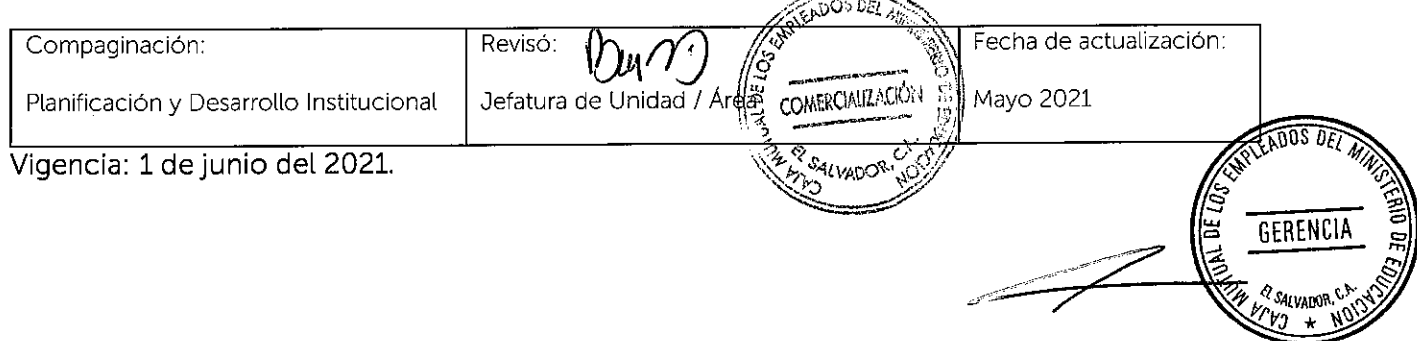

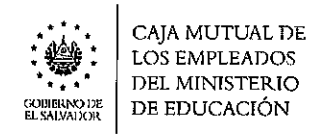

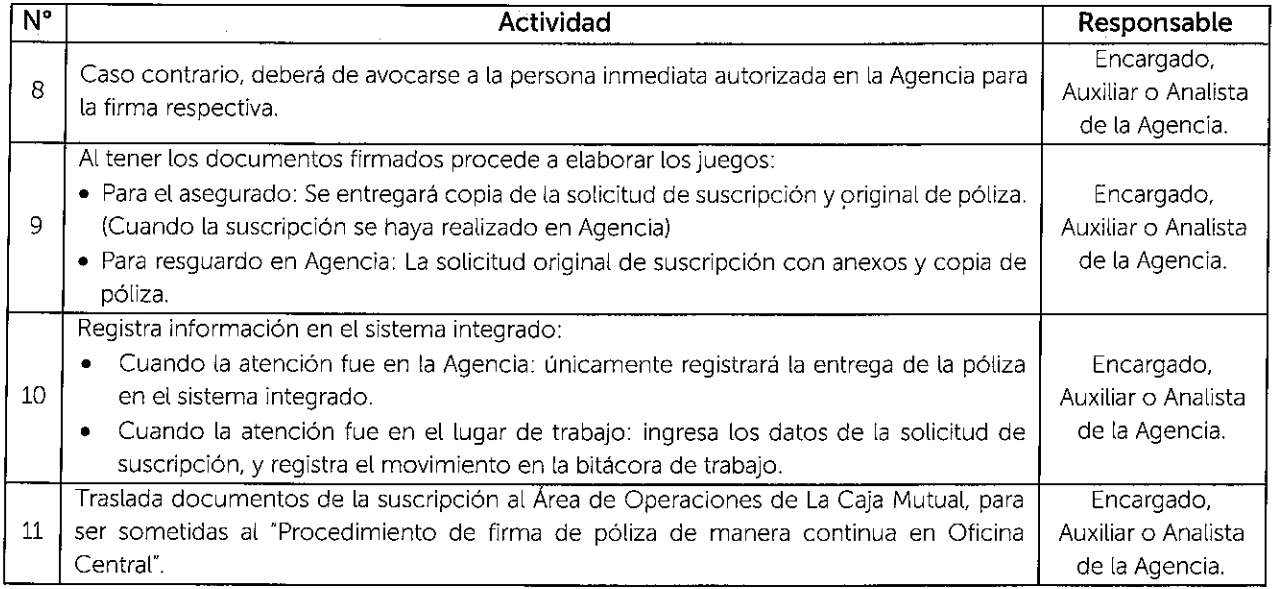

# **6.7.1.2 PROCEDIMIENTO DE SUSCRIPCIÓN AL SEGURO DE VIDA OPCIONAL EN AGENCIAS DEPARTAMENTALES O LUGARES DE TRABAJO.**

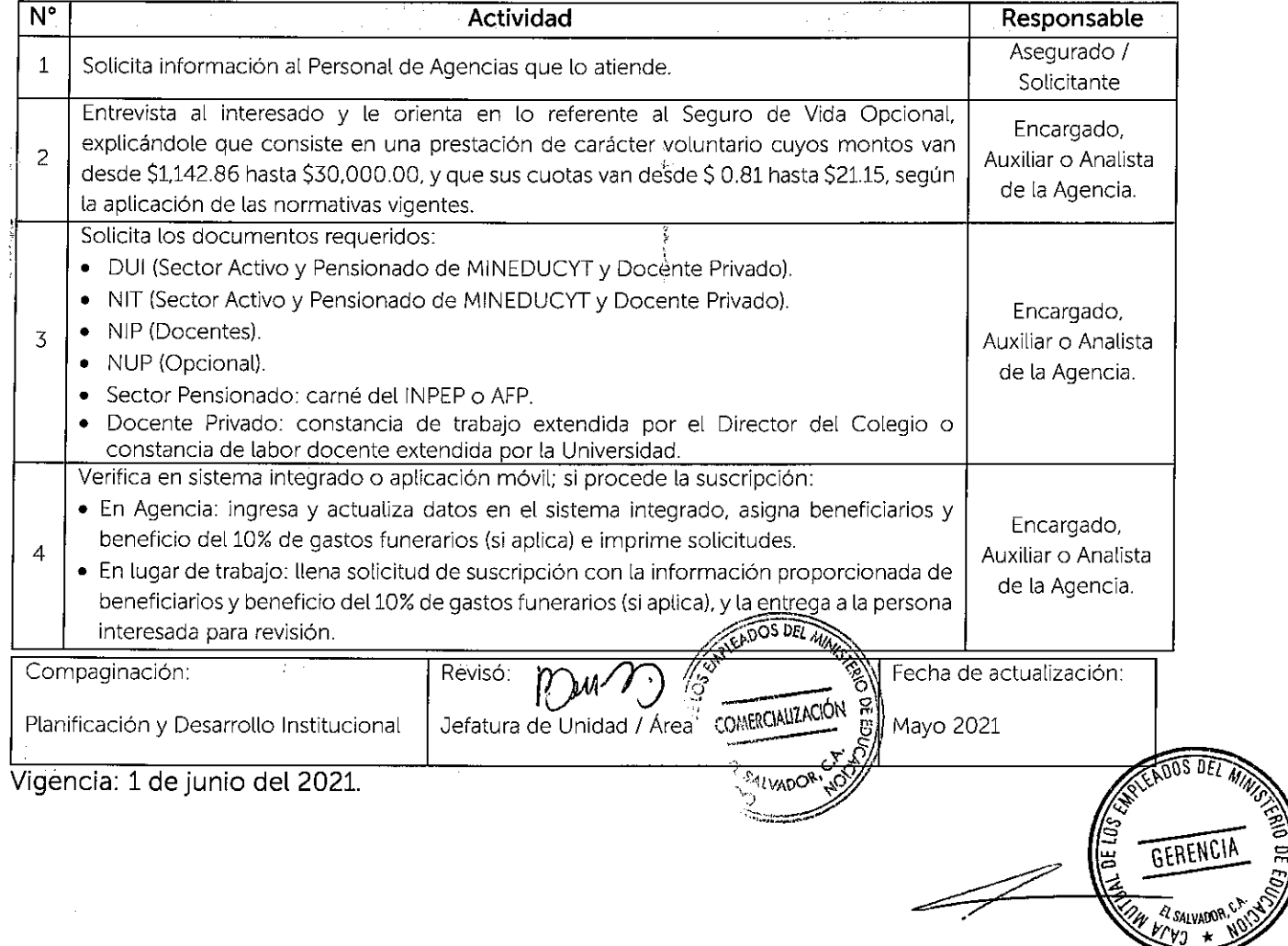

ţ.

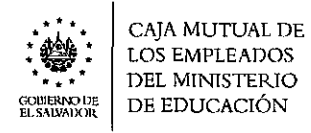

 $\frac{1}{2}$ 

 $\sim 10^{11}$  M

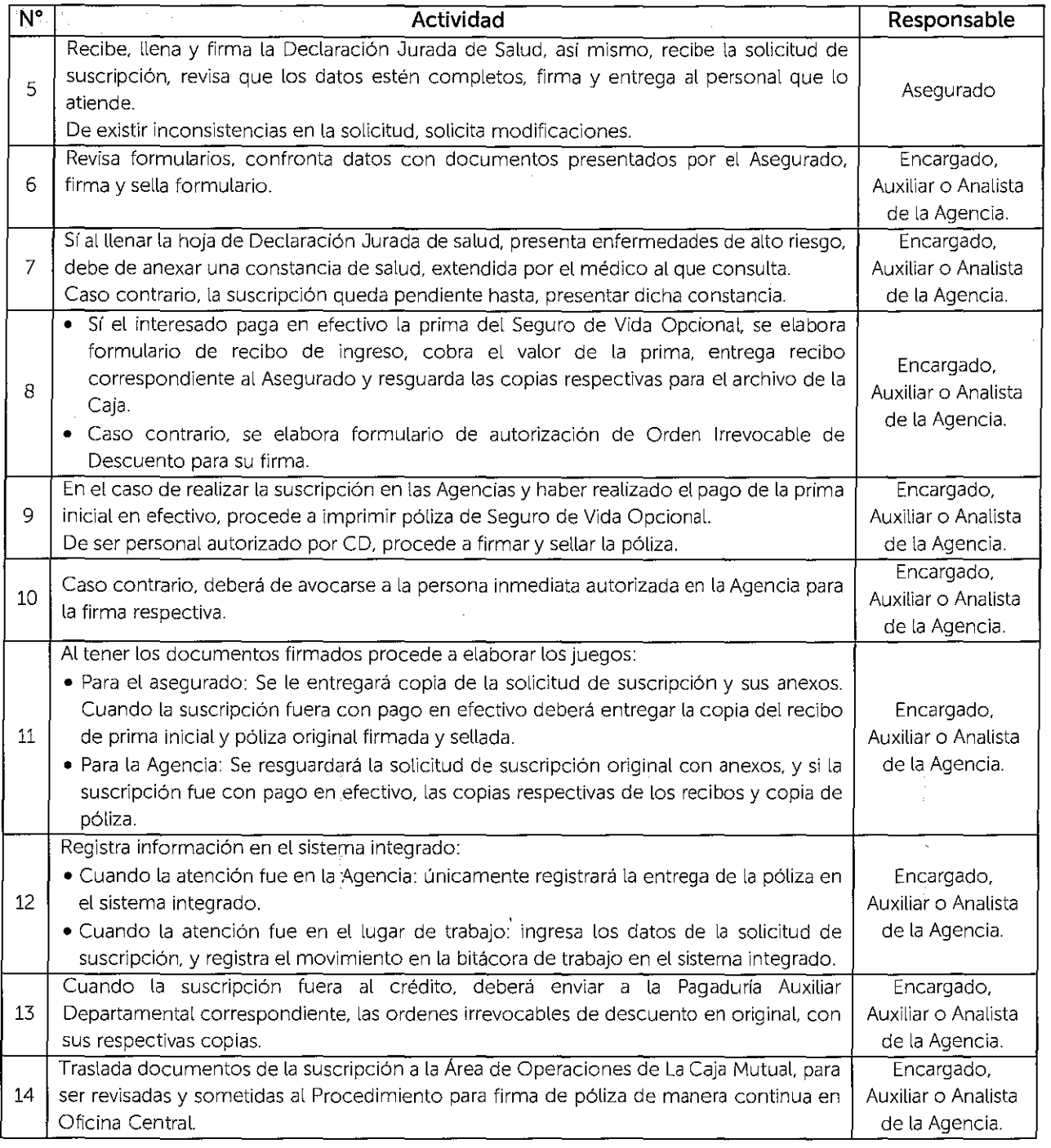

 $\mathcal{L}_{\mathcal{A}}$ 

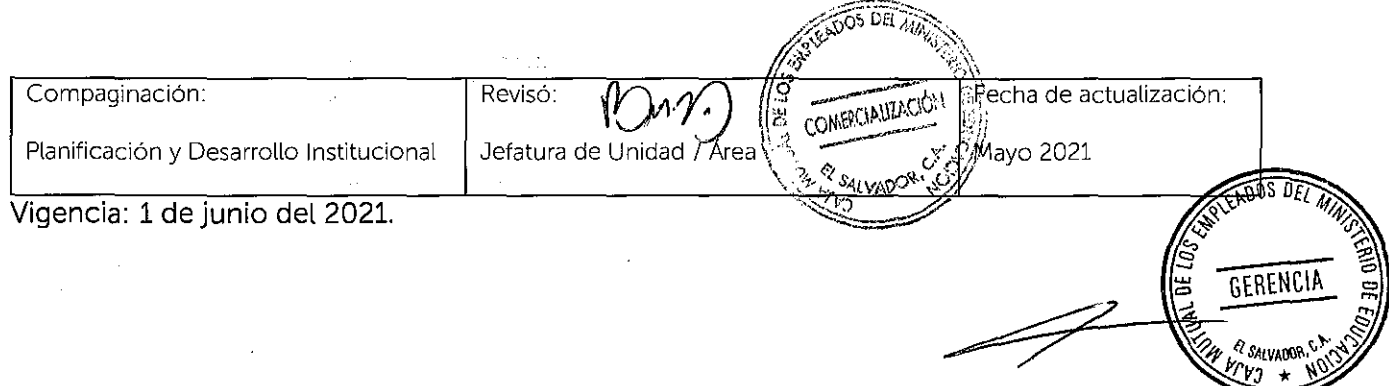

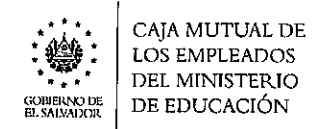

 $\frac{1}{2}$ 

f

# **6.7.1.3 PROCEDIMIENTO DE INCREMENTO AL SEGURO DE VIDA OPCIONAL EN AGENCIAS DEPARTAMENTALES O LUGARES DE TRABAJO.**

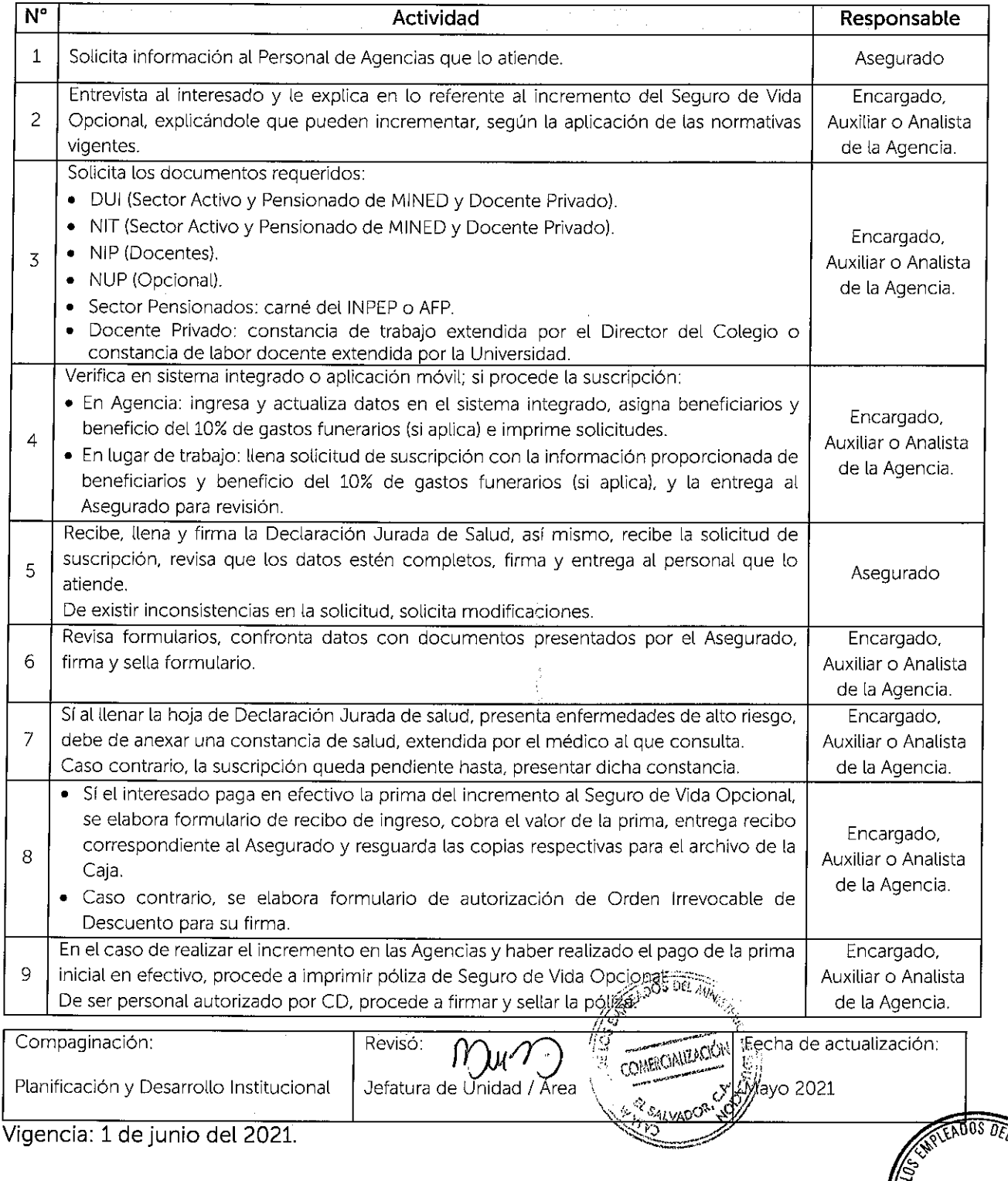

GERENCIA

 $\mathscr{P}$ 

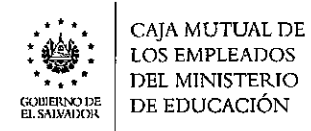

¡

Ŕ

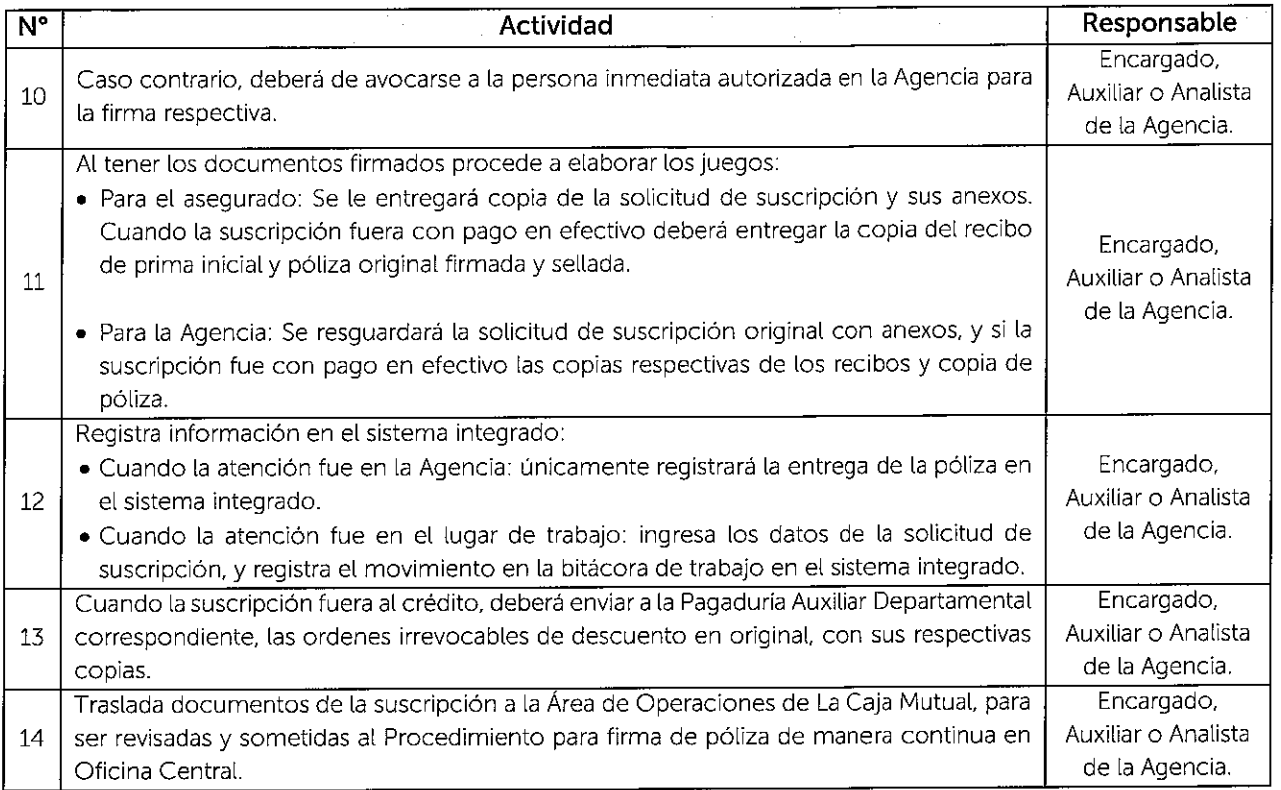

# **6.7.1.4 PROCEDIMIENTO DE SUSCRIPCIÓN AL SEGURO DE VIDA DOTAL**

## **EN AGENCIAS DEPARTAMENTALES O LUGARES DE TRABAJO.**

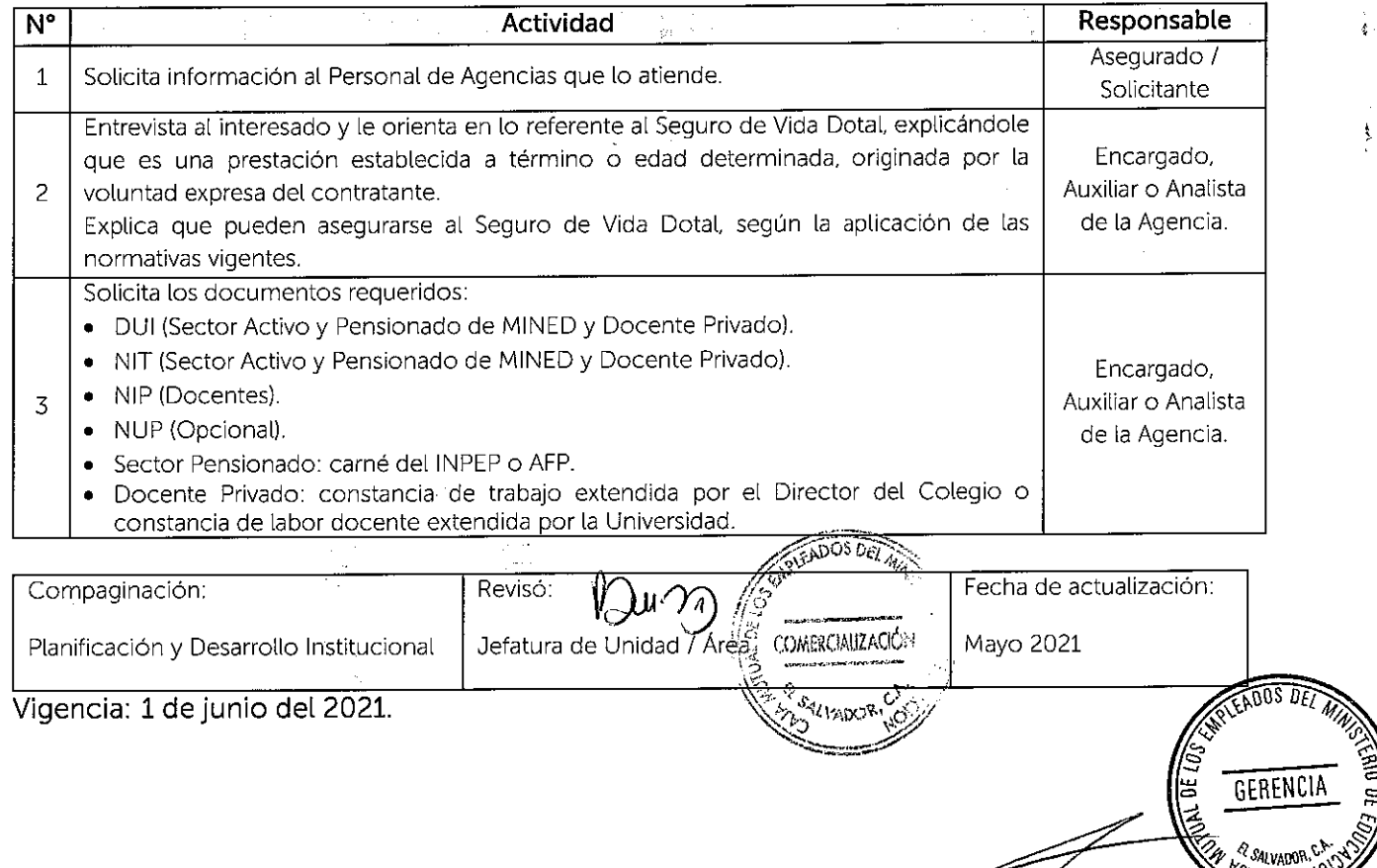

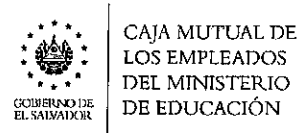

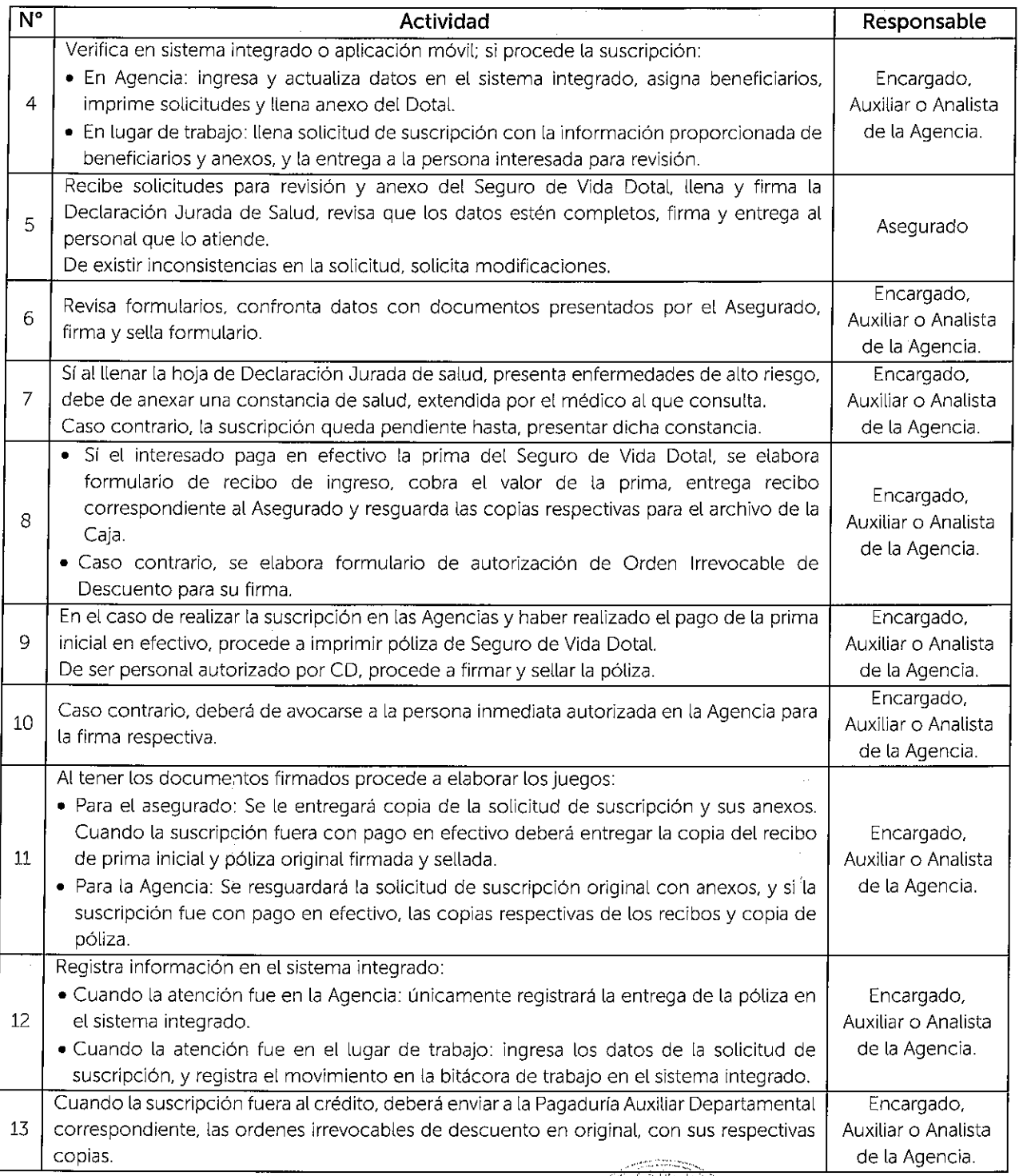

 $\mathcal{F}^{\text{max}}_{\text{max}}$  and  $\mathcal{F}^{\text{max}}_{\text{max}}$ 

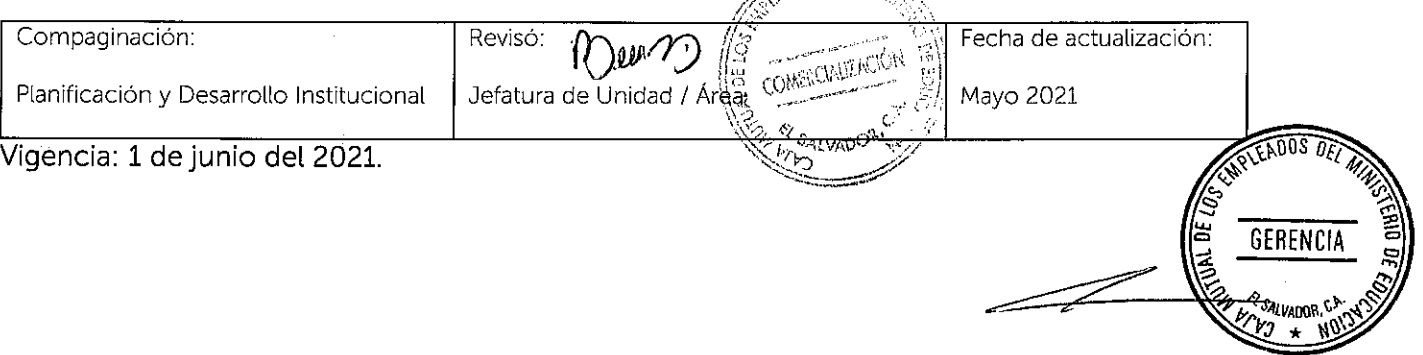

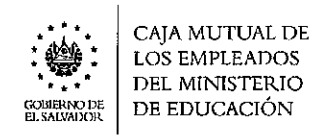

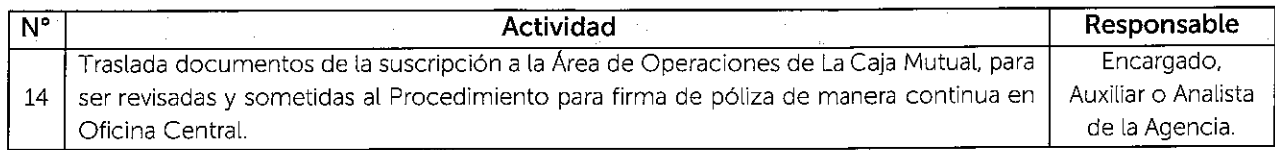

# **6.7.1.5 PROCEDIMIENTO DE SUSCRIPCIÓN AL SEGURO POR SEPELIO EN**

## **AGENCIAS DEPARTAMENTALES O LUGARES DE TRABAJO.**

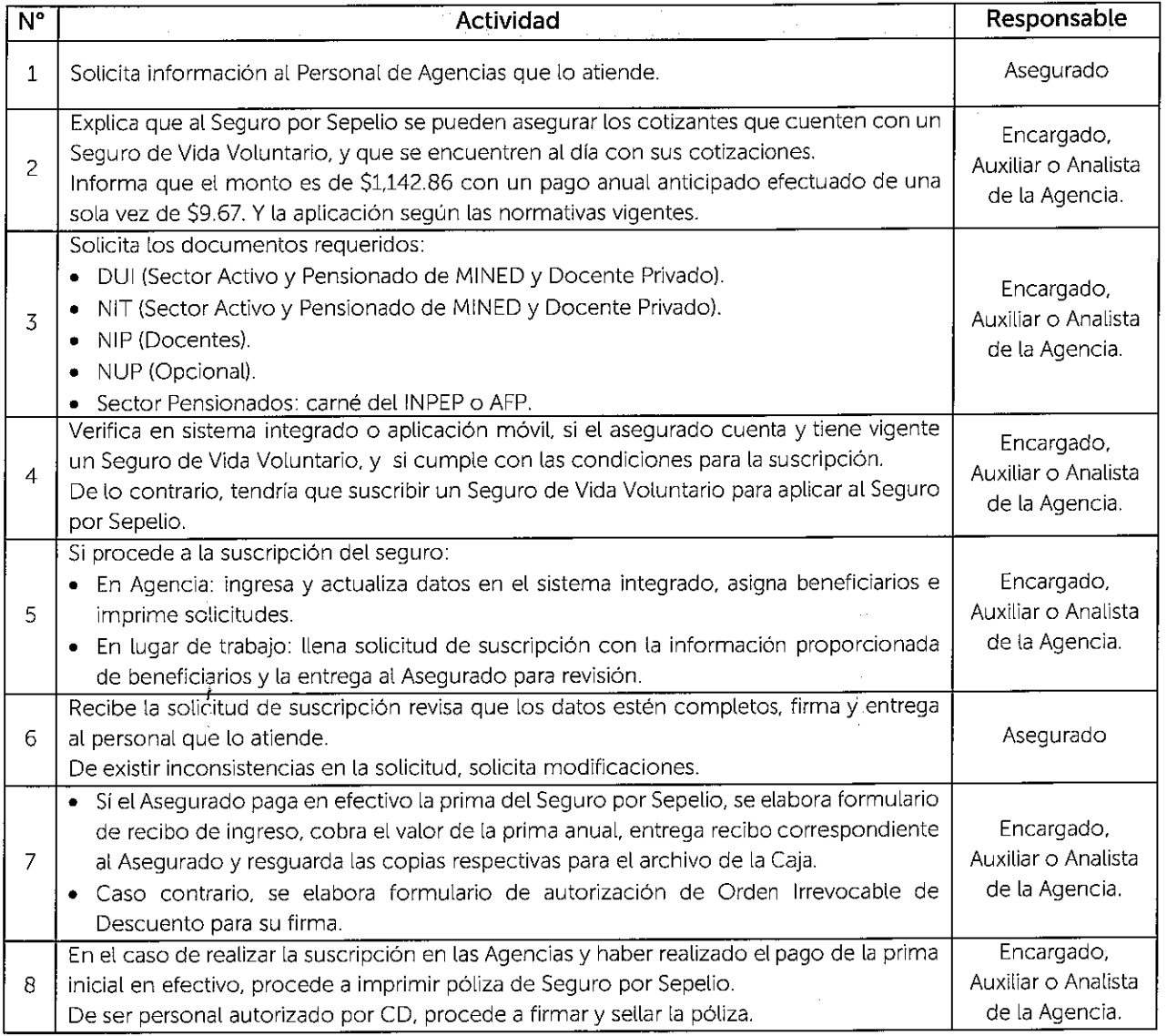

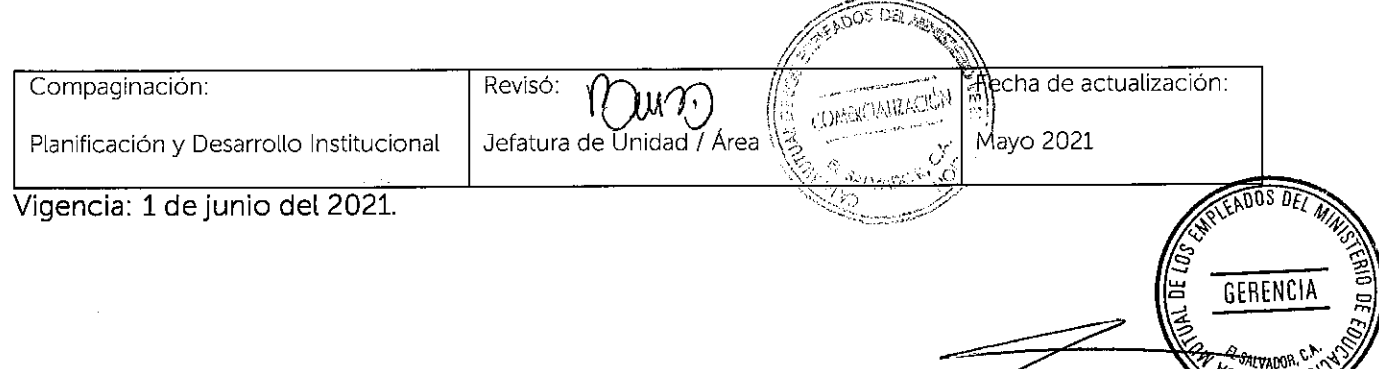

CVJ \* MD

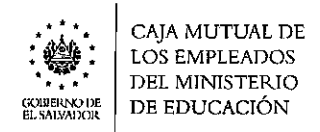

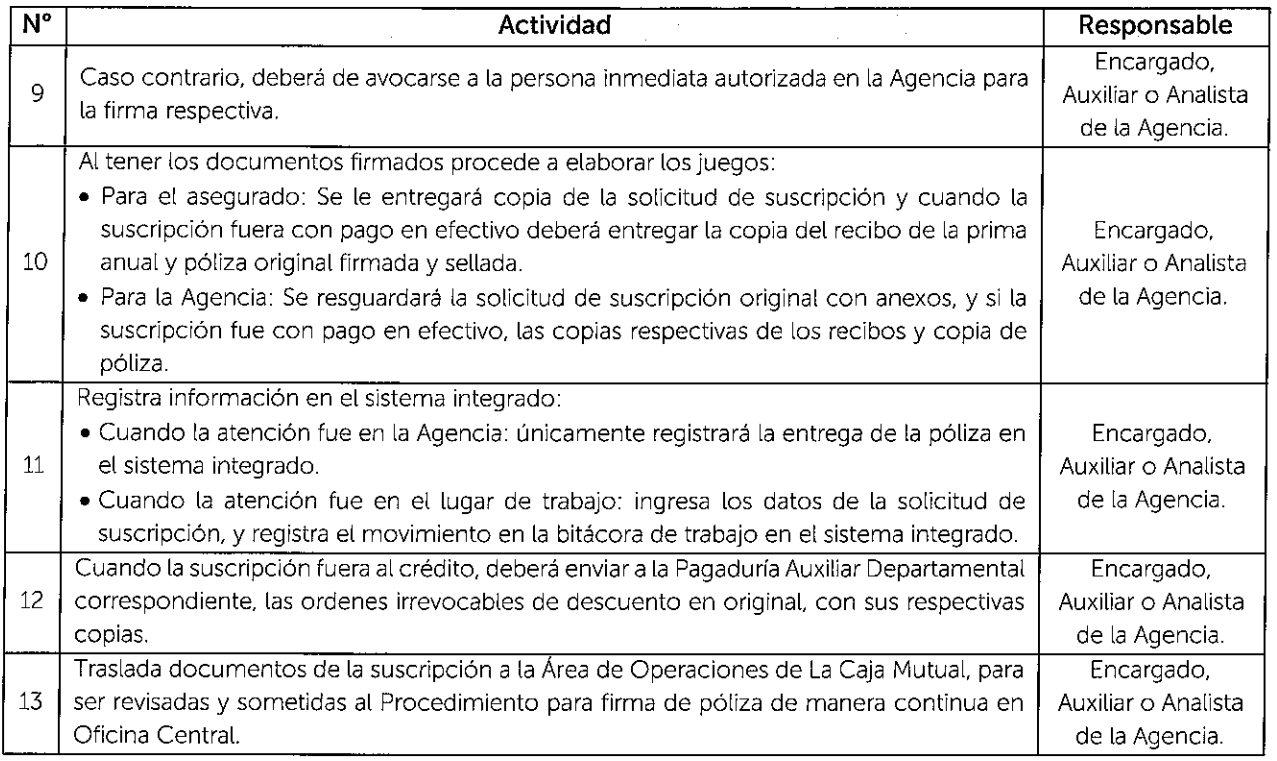

# **6.7.1.6 PROCEDIMIENTO PARA MODIFICACIÓN Y ACTUALIZACIÓN EN**

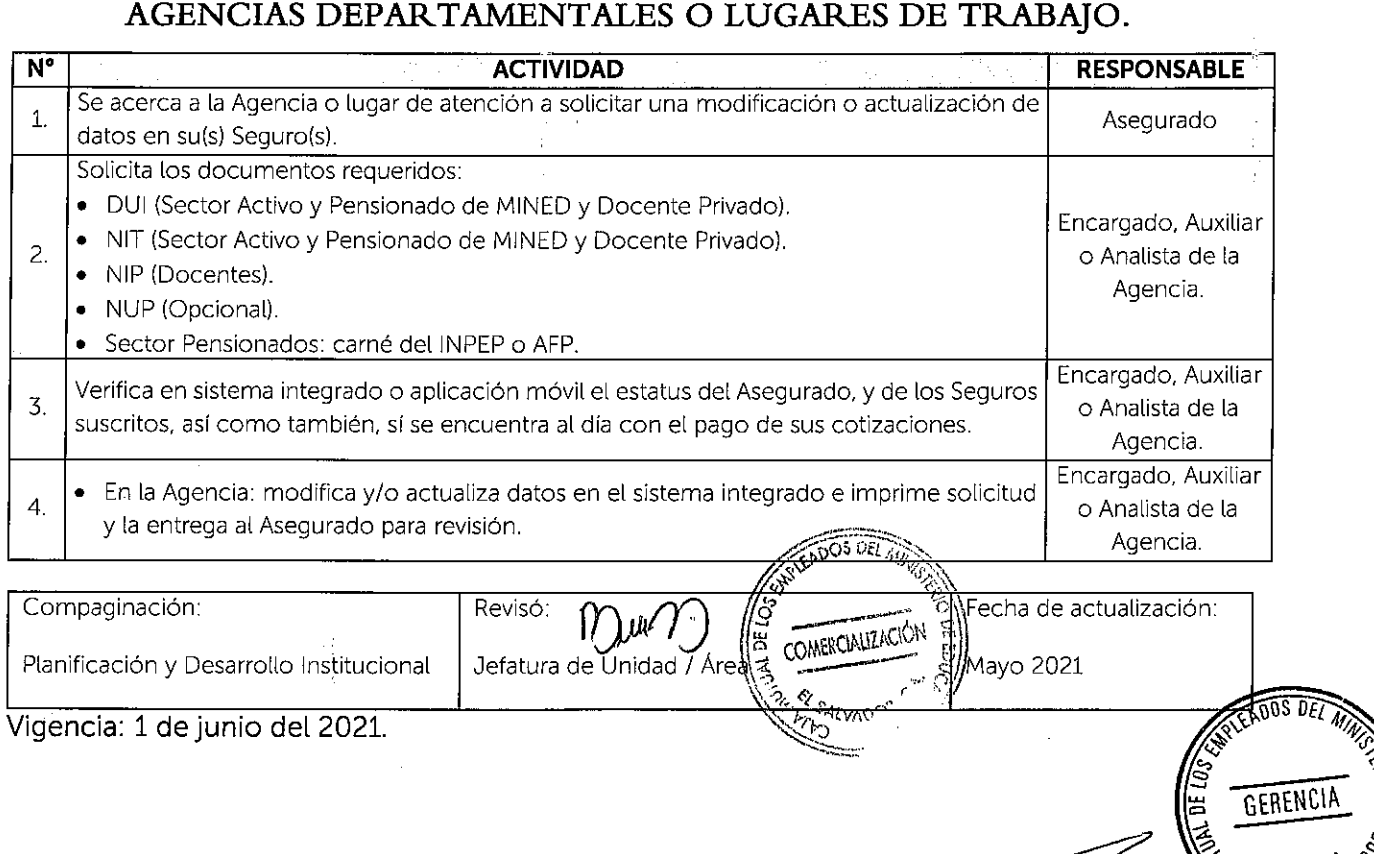

**EX SALVADOR** 

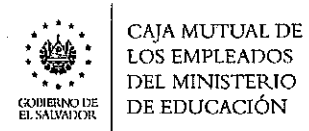

 $\bar{\Delta}$ 

 $\sim$ 

 $\frac{1}{2}$ 

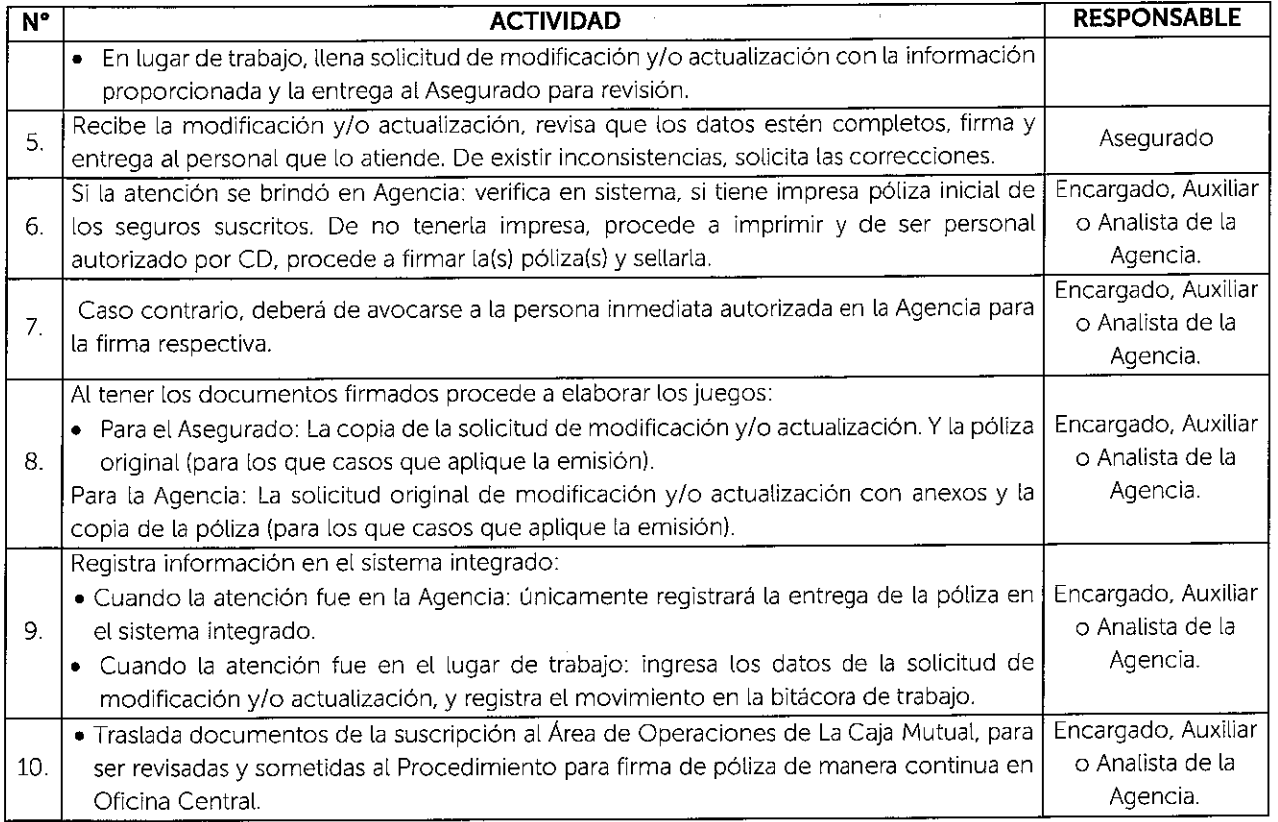

 $\sim 10$ 

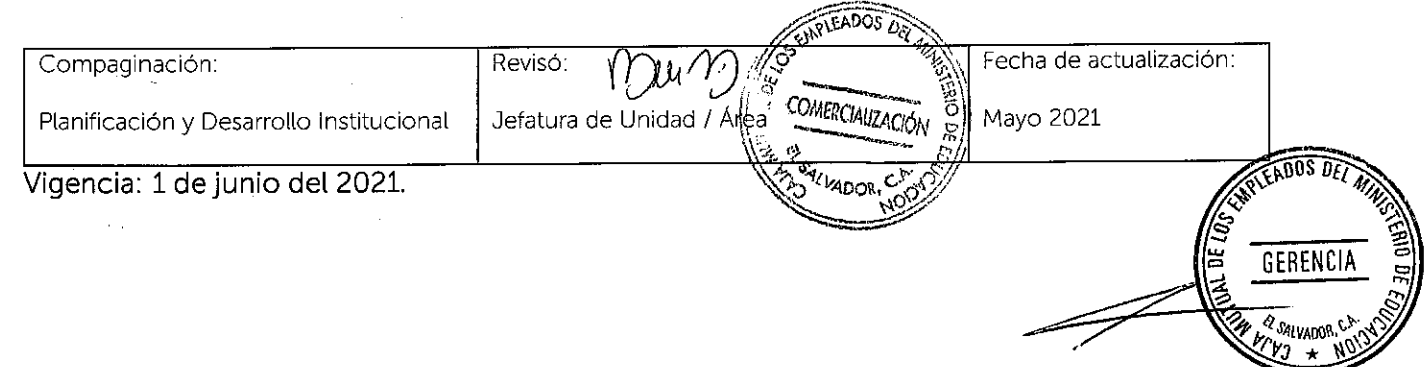

 $\hat{\rho}_{\rm eff}$ 

 $\sim$ 

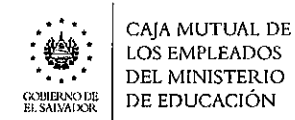

 $\mathcal{L}$ 

 $\hat{\mathbf{r}}$ 

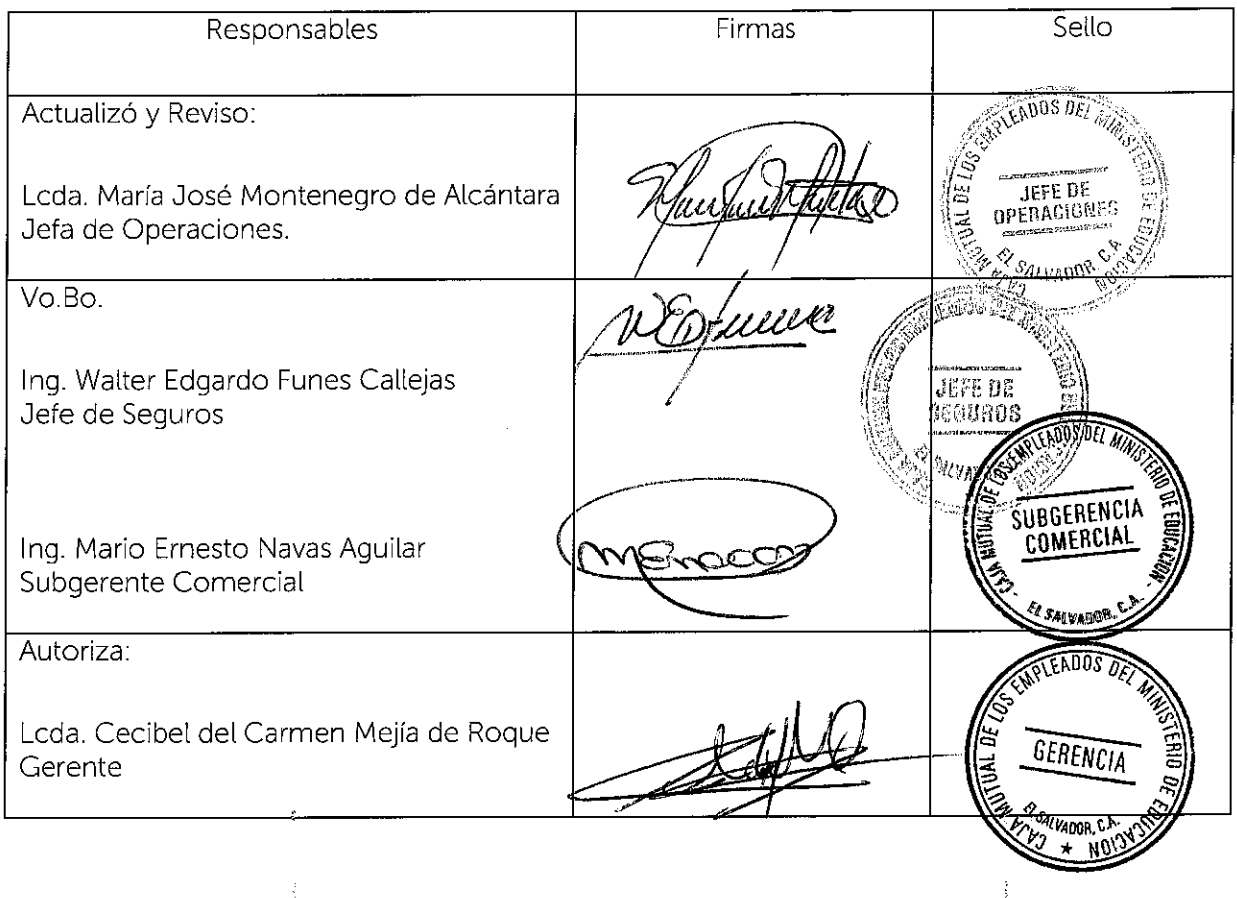

 $\sim 10^7$ 

Nota: Vigencia a partir del 1 de junio del 2021.

 $\mathcal{A}^{\mathcal{A}}$ 

 $\frac{1}{\pi}$ 

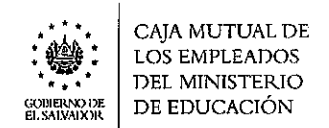

#### , **6.7.2 OPERACIONES Y ARCHIVO DE GESTION**

Los procedimientos detallados a continuación son validados por cada una de las Jefaturas involucradas.

## **6.7.2.1 PROCEDIMIENTO DE SUSCRIPCIÓN AL SEGURO DE VIDA BÁSICO EN OFICINA CENTRAL.**

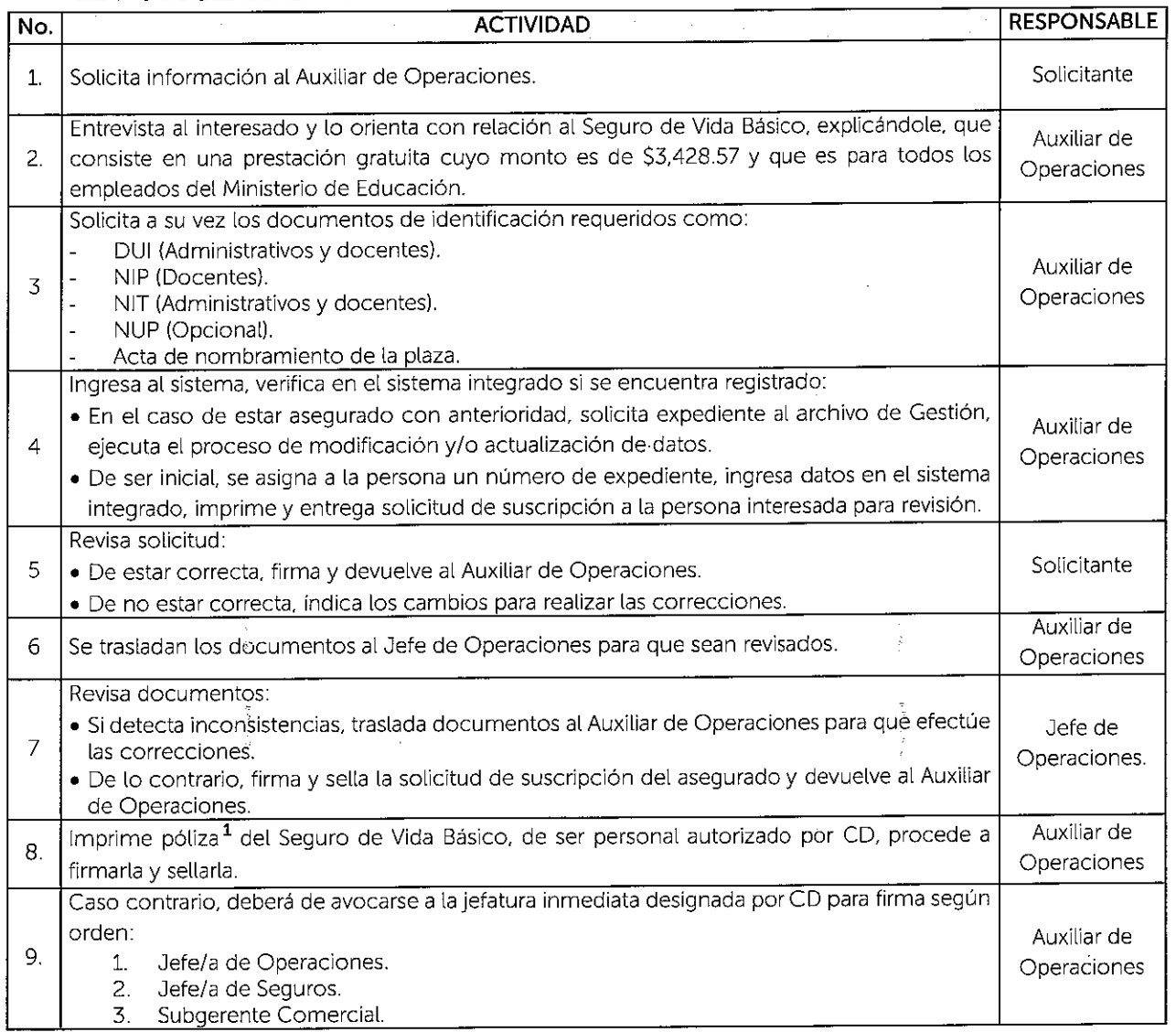

. 1 Las pólizas serán impresas únicamente por personal habilitado en el sistema integrado, y firmadas por personal autorizado por Consejo Directivo en Oficina Central.

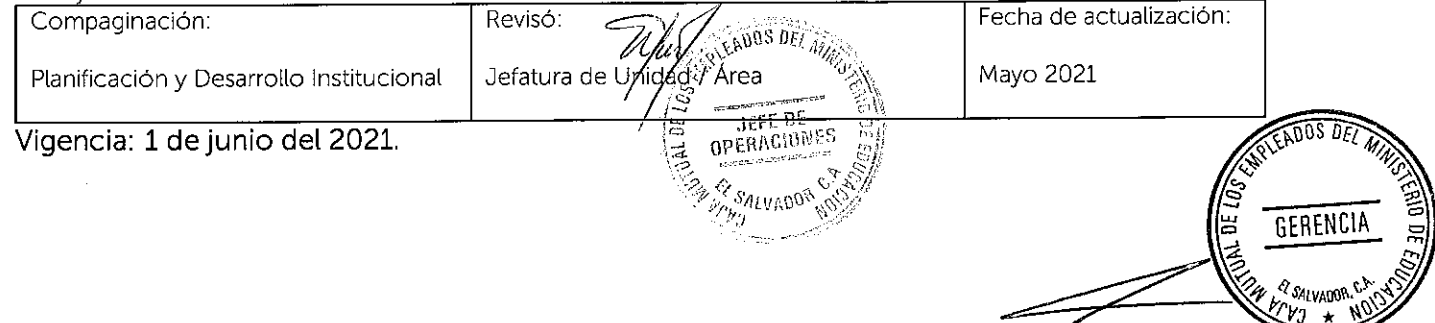

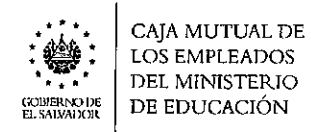

 $\bar{z}$ 

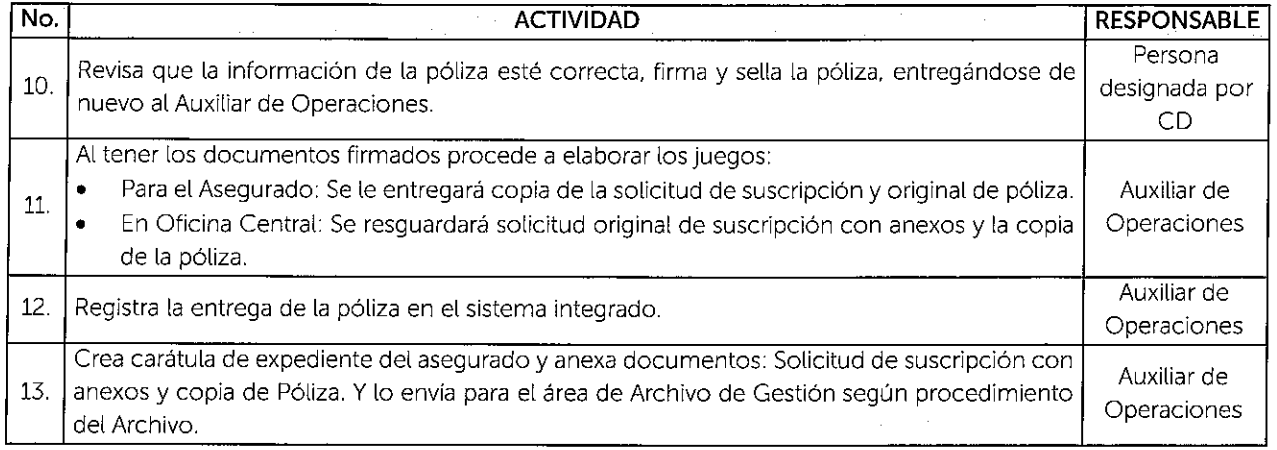

 $\hat{r}$ 

# **6.7.2.2 PROCEDIMIENTO DE SUSCRIPCIÓN AL SEGURO DE VIDA OPCIONAL EN OFICINA CENTRAL.**

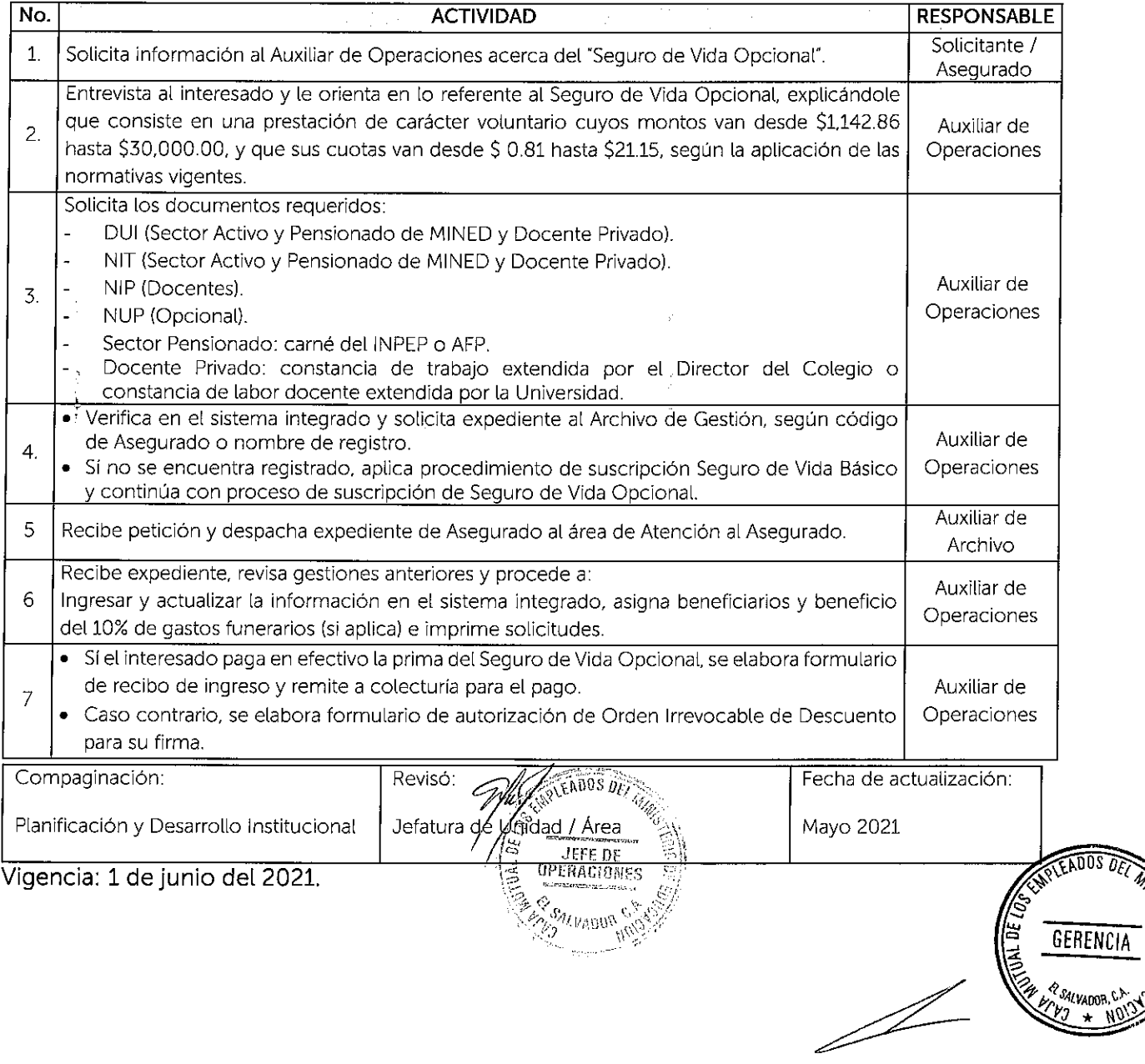

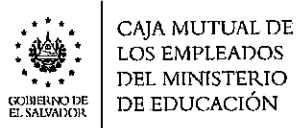

 $\sim$ 

 $\frac{1}{\sqrt{2}}$ 

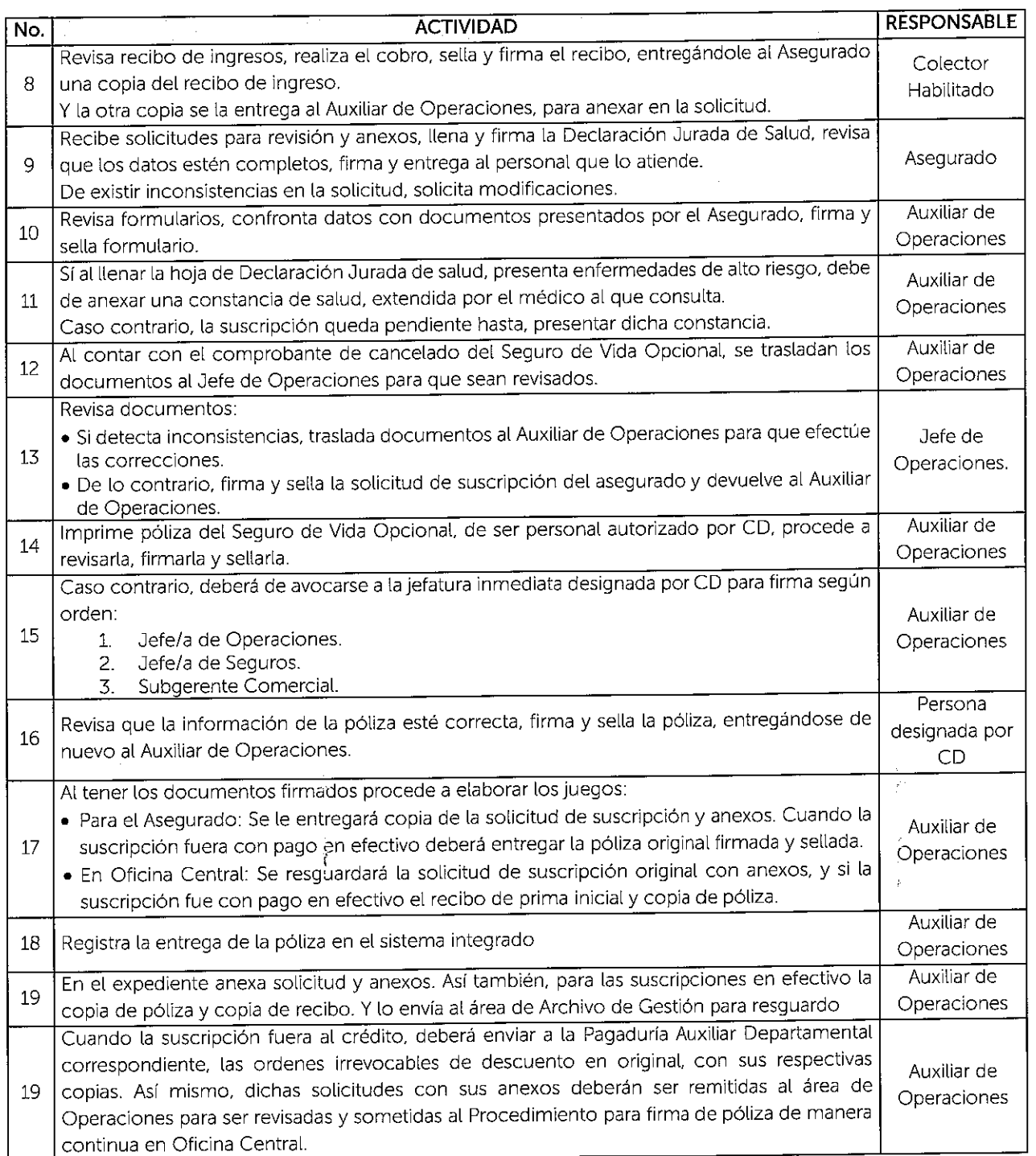

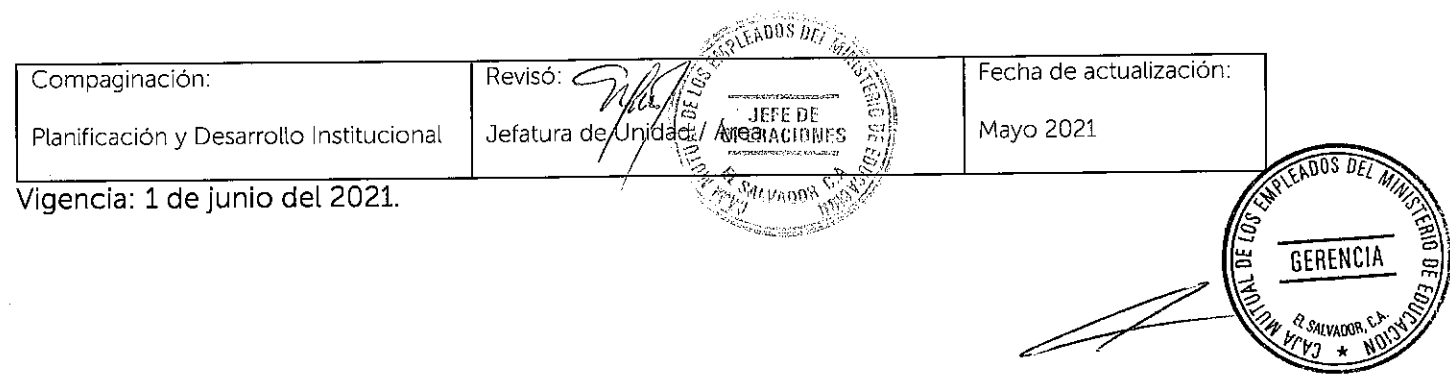

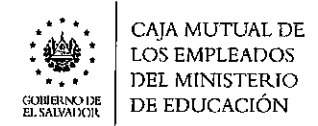

.<br>1

( '

## **6.7.2.3 PROCEDIMIENTO DE INCREMENTO EN EL SEGURO DE VIDA OPCIONAL, OFICINA CENTRAL.**

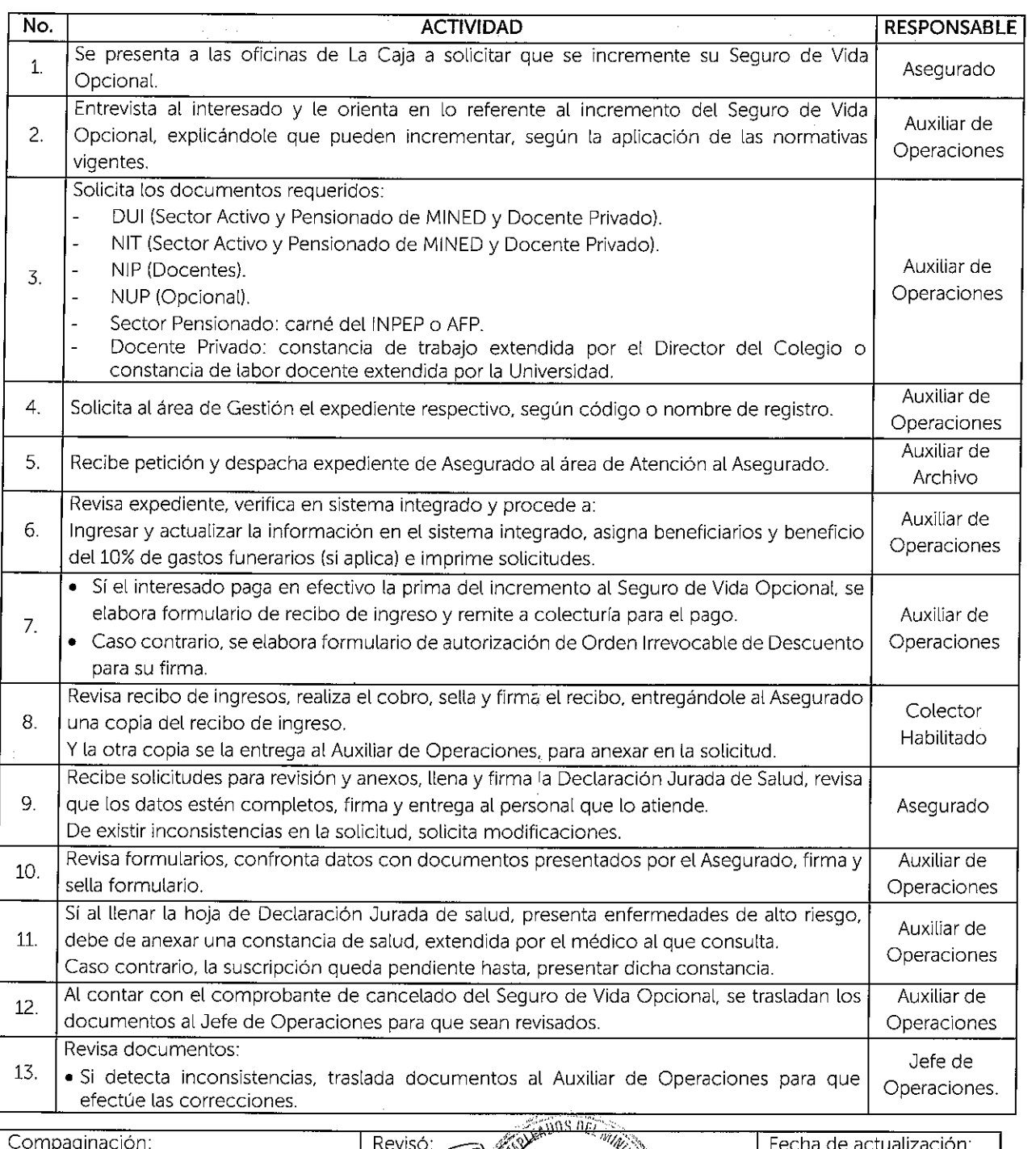

Compaginación: Fecha de actualización: Planificación y Desarrollo Institucional Jefatura de Maidad Jean al Mayo 2021 Vigencia: 1 de junio del 2021. **EADOS DE CALVADOR GERENCIA** 

**P** SALVADOR

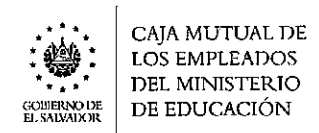

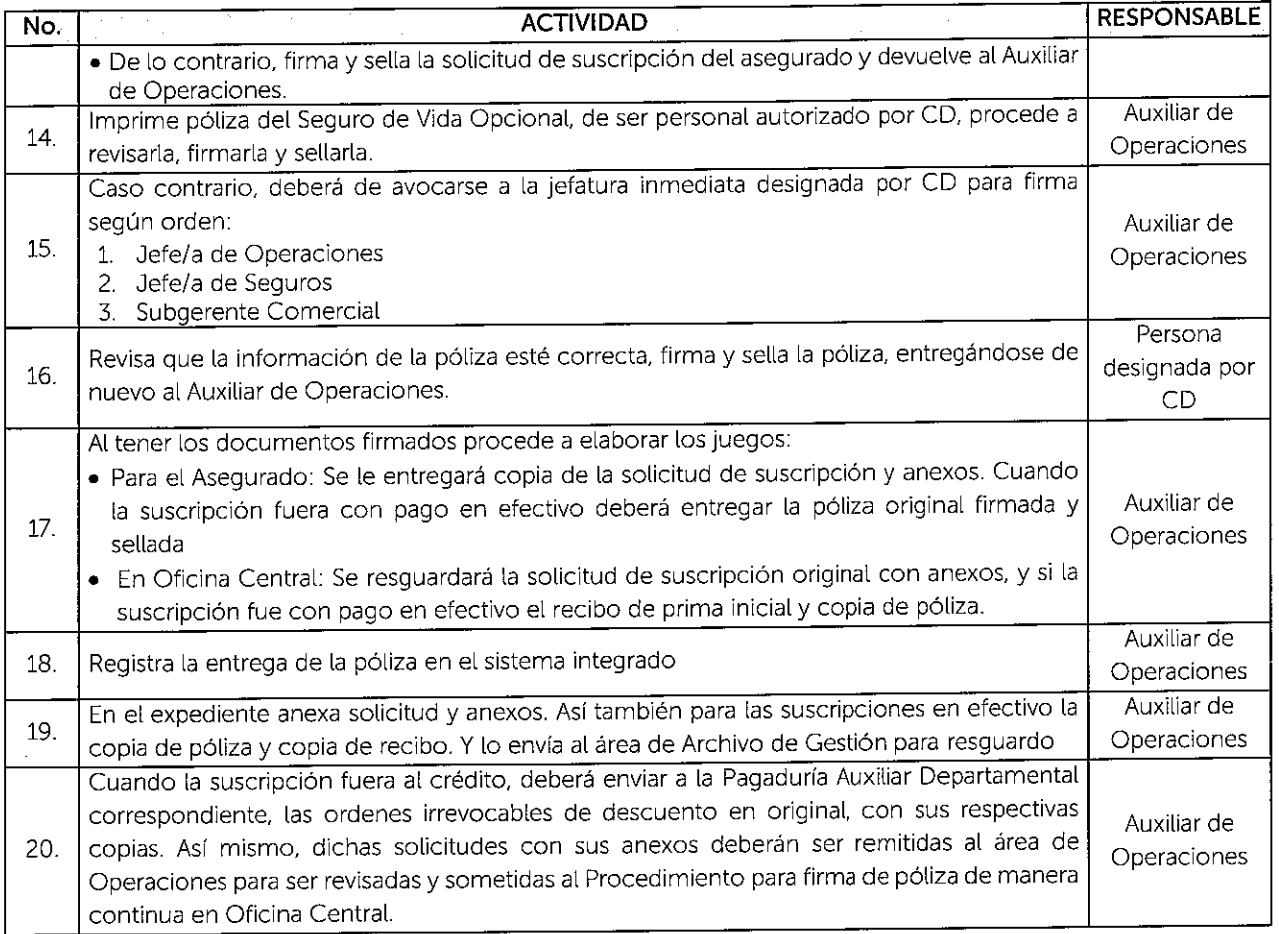

#### **6.7.2.4 PROCEDIMIENTO DE SUSCRIPCIÓN AL SEGURO DE VIDA DOTAL EN OFICINA CENTRAL.**   $\frac{1}{2}$

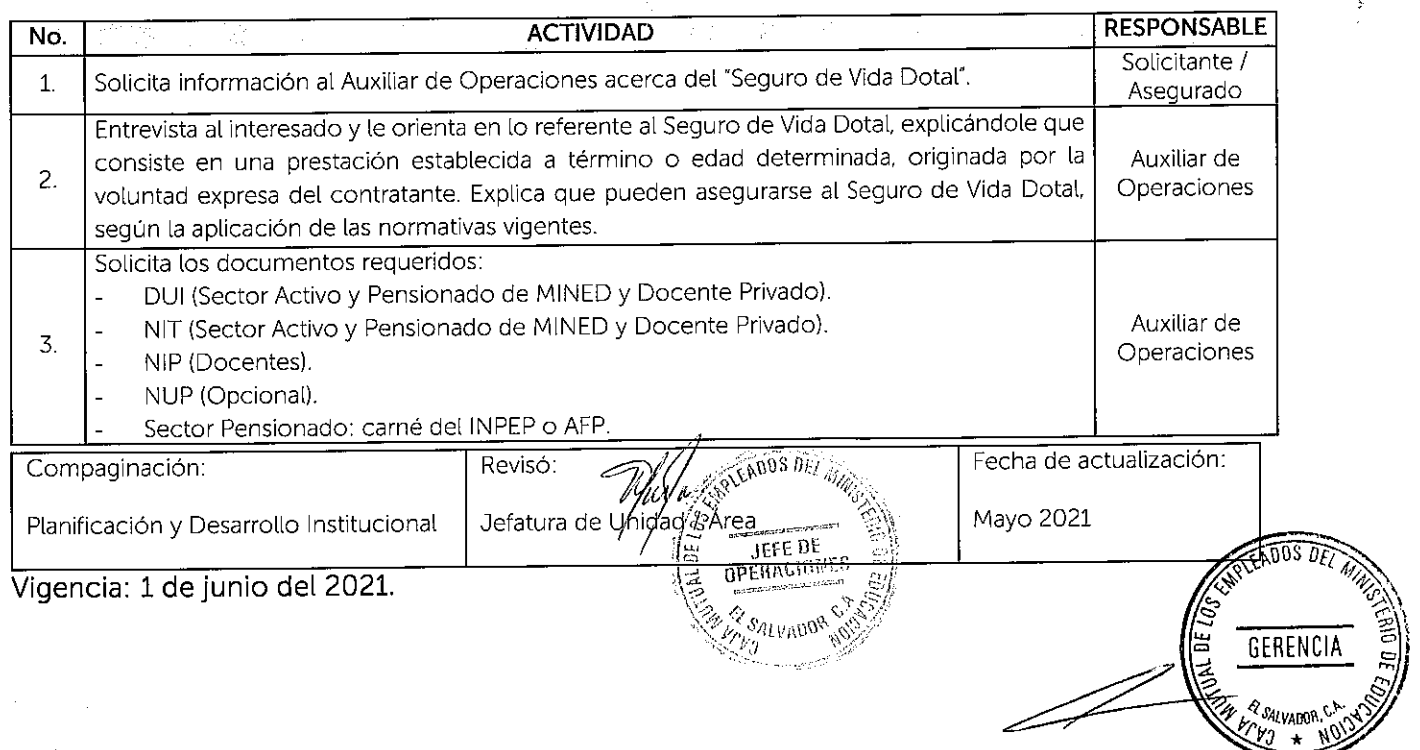

 $\big\}$ 

Ŷ

針

ĵ

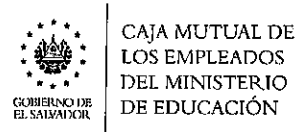

 $\sim 10^{-1}$ 

 $\label{eq:2.1} \frac{1}{\sqrt{2}}\int_{\mathbb{R}^3}\left|\frac{d\mathbf{x}}{d\mathbf{x}}\right|^2\,d\mathbf{x}^2\,d\mathbf{x}^2\,d\mathbf{x}^2\,d\mathbf{x}^2\,d\mathbf{x}^2\,d\mathbf{x}^2\,d\mathbf{x}^2\,d\mathbf{x}^2\,d\mathbf{x}^2\,d\mathbf{x}^2\,d\mathbf{x}^2\,d\mathbf{x}^2\,d\mathbf{x}^2\,d\mathbf{x}^2\,d\mathbf{x}^2\,d\mathbf{x}^2\,d\mathbf{x}$ 

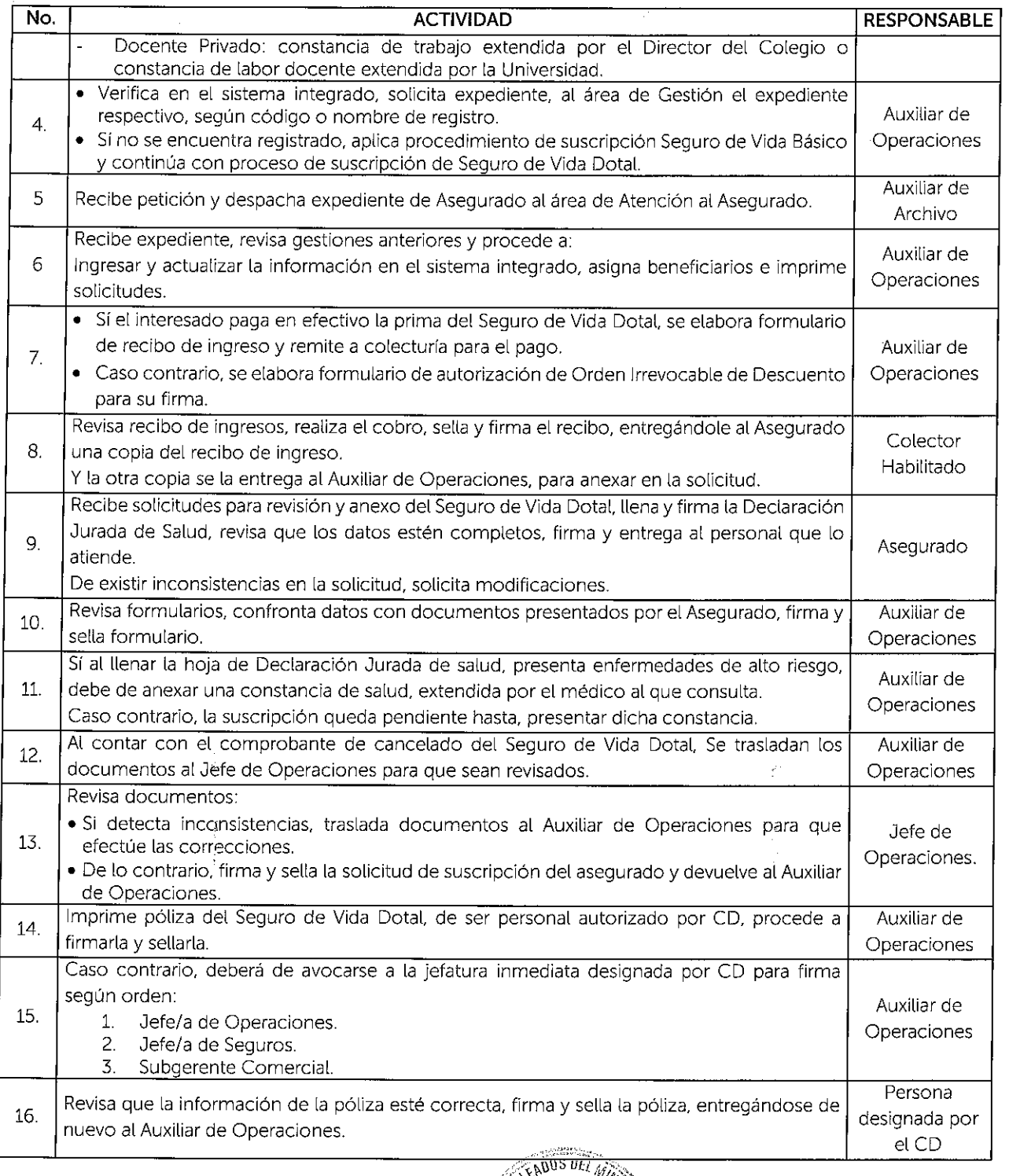

 $\mathcal{F}_{\rm{max}}$  ,  $\mathcal{F}_{\rm{max}}$ 

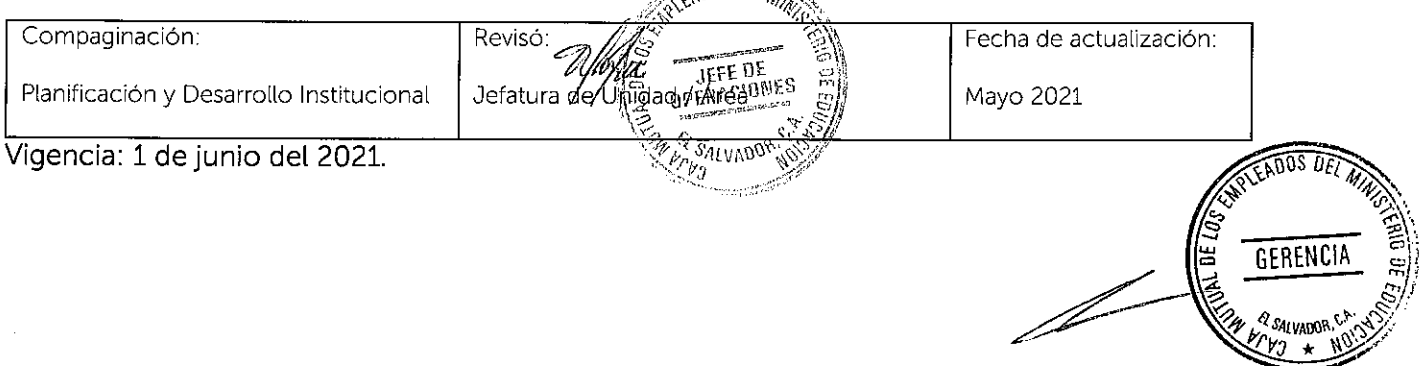

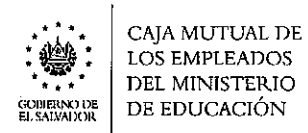

 $\bar{\alpha}$ 

 $\ddot{\phantom{a}}$ 

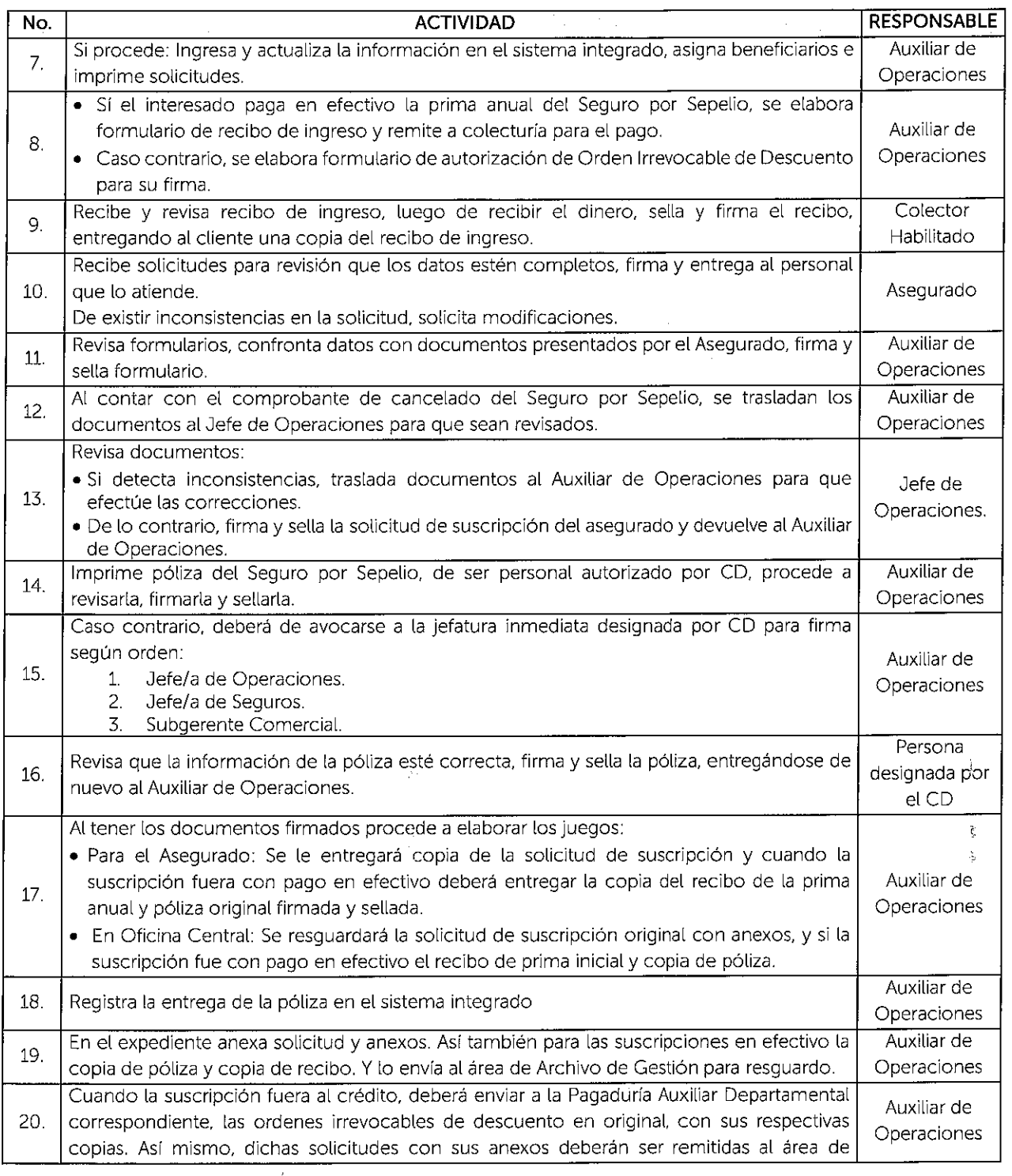

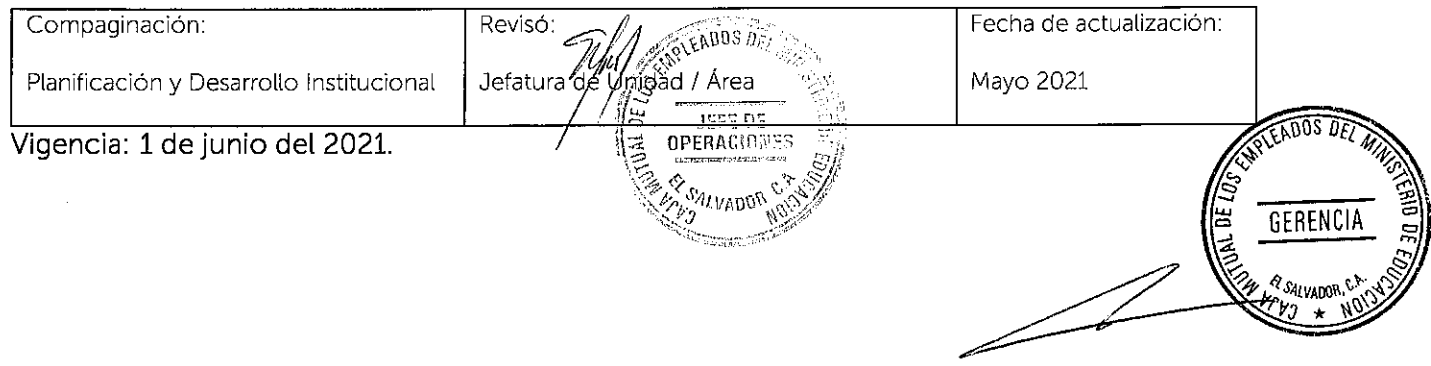

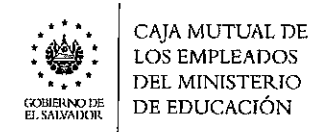

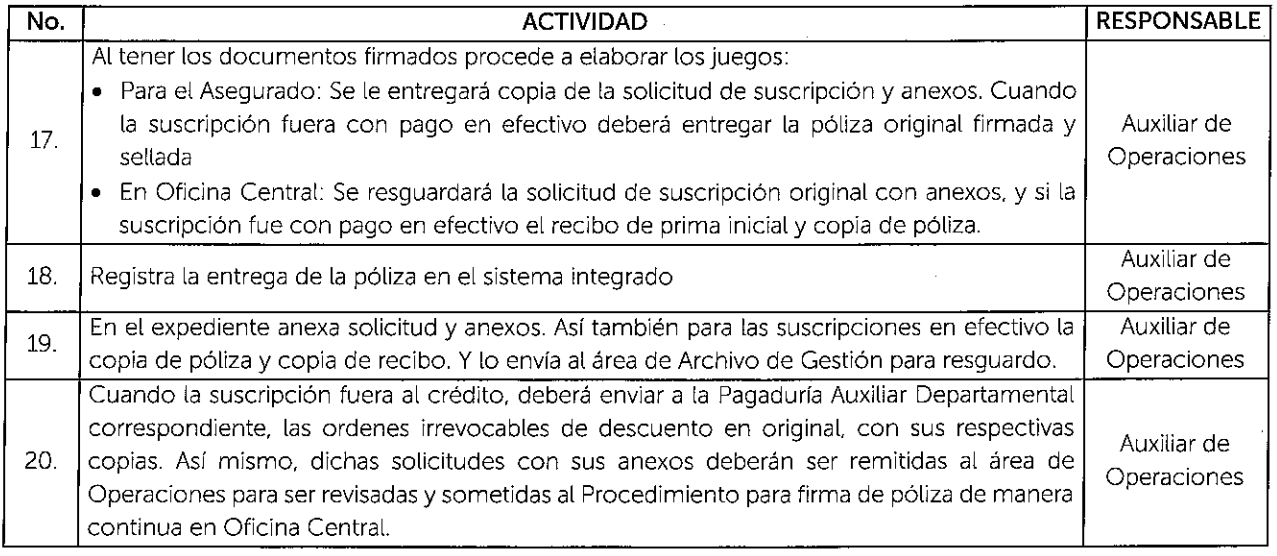

 $\mathbf{r}$ 

# **6.7.2.5 PROCEDIMIENTO DE SUSCRIPCIÓN AL SEGURO POR SEPELIO OFICINA CENTRAL.**

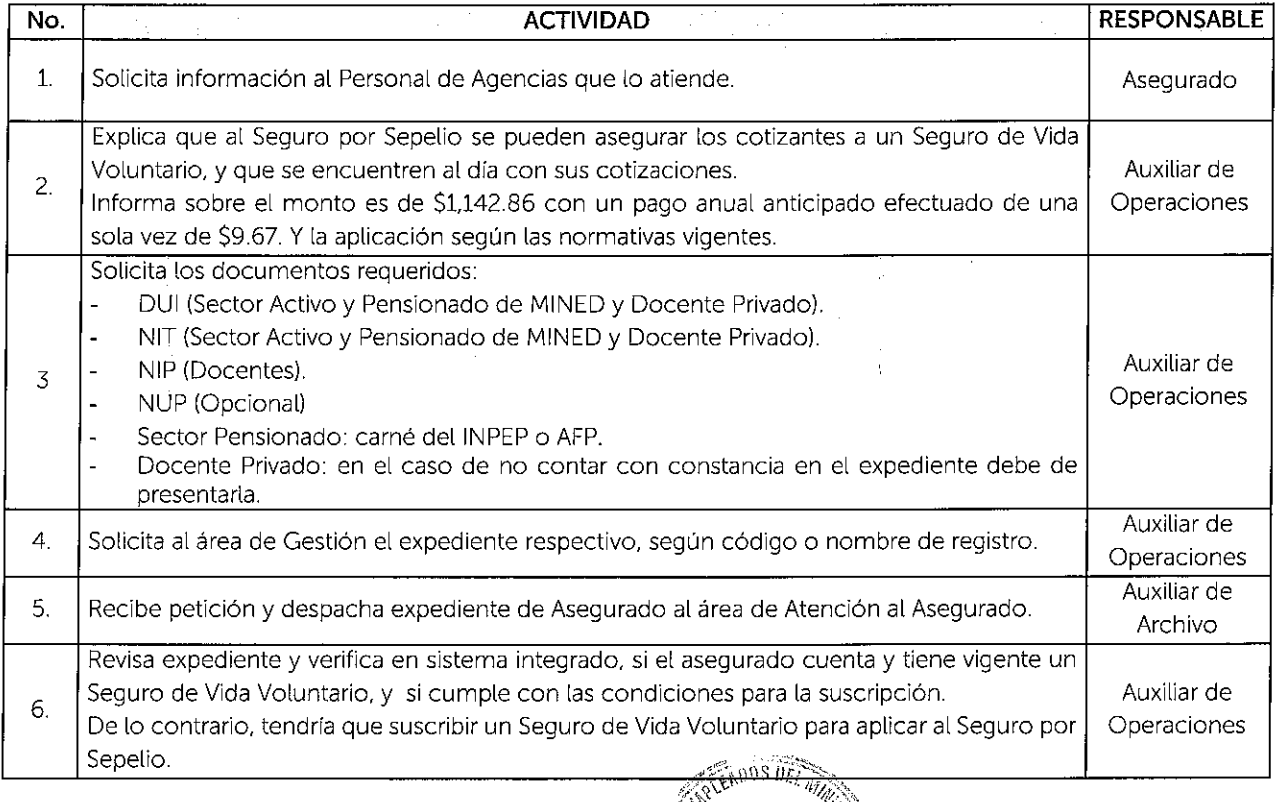

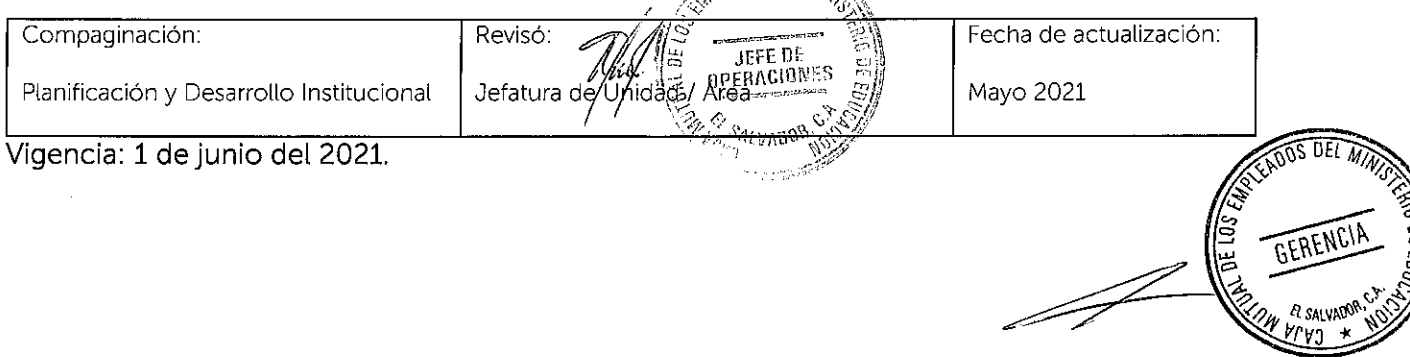

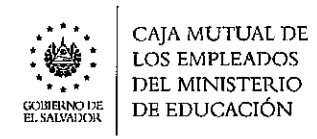

**No.** 

 $\mathcal{L}$ 

À

**ACTIVIDAD** 

**RESPONSABLE** 

iFN C

**SAIVAD** 

Operaciones para ser revisadas y sometidas al Procedimiento para firma de póliza de manera continua en Oficina Central.

# **6.7.2.7 PROCEDIMIENTO PARA MODIFICACIÓN Y ACTUALIZACIÓN DE DATOS EN OFICINA CENTRAL.**

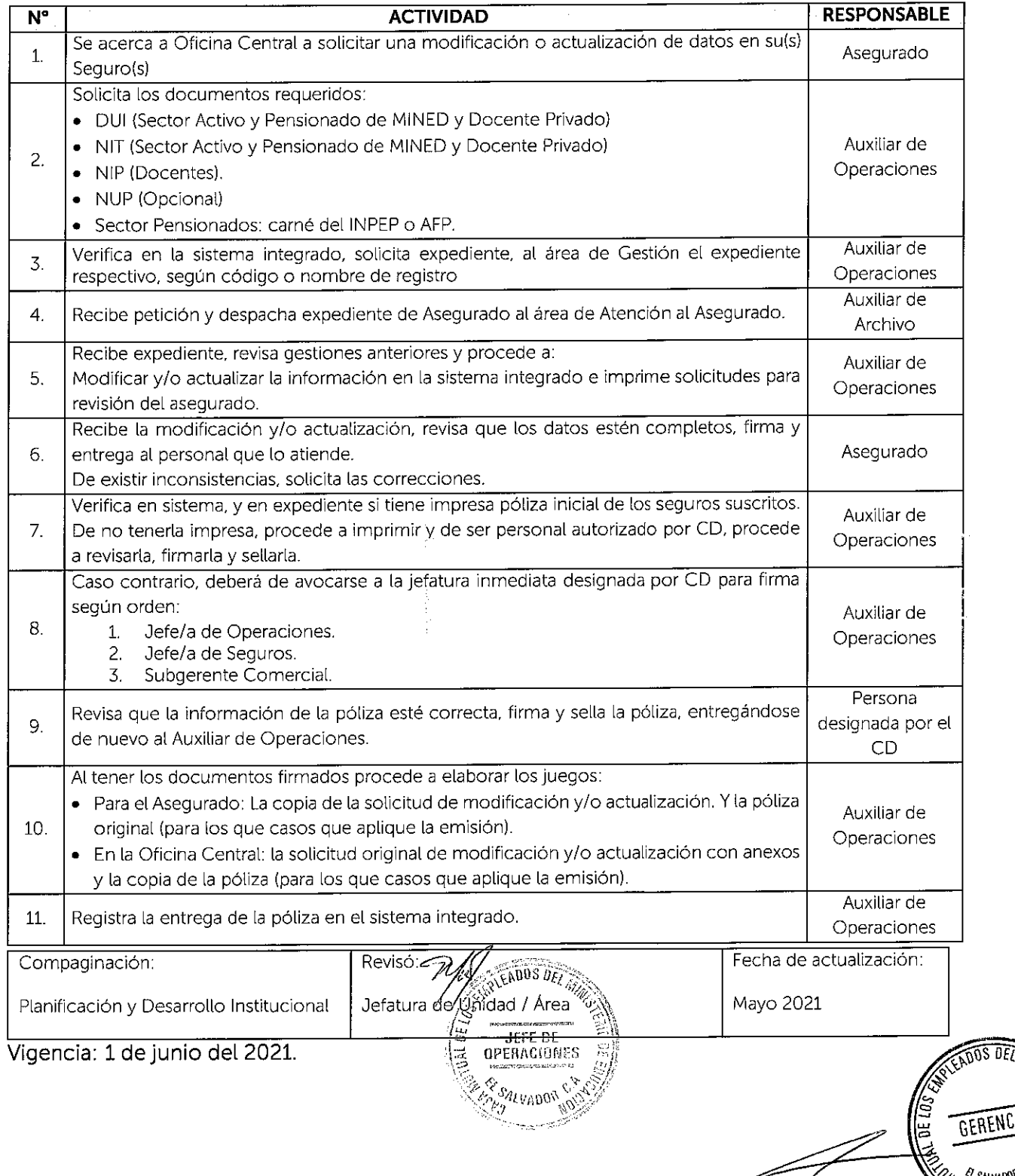

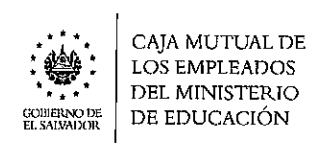

 $\mathcal{L}^{\mathcal{L}}(\mathcal{L}^{\mathcal{L}})$  and  $\mathcal{L}^{\mathcal{L}}(\mathcal{L}^{\mathcal{L}})$  and  $\mathcal{L}^{\mathcal{L}}(\mathcal{L}^{\mathcal{L}})$ 

 $\frac{1}{2}$  .

 $\label{eq:1} \frac{1}{\sqrt{2}}\left(\frac{1}{\sqrt{2}}\right)^{1/2} \frac{1}{\sqrt{2}}\left(\frac{1}{\sqrt{2}}\right)^{1/2}$ 

 $\sim$ 

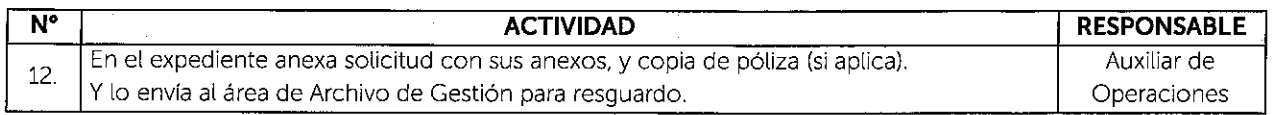

 $\mathcal{L}^{\mathcal{L}}(\mathcal{L}^{\mathcal{L}})$  and  $\mathcal{L}^{\mathcal{L}}(\mathcal{L}^{\mathcal{L}})$  and  $\mathcal{L}^{\mathcal{L}}(\mathcal{L}^{\mathcal{L}})$ 

 $\frac{1}{2} \omega$ 

 $\sim \lambda_{\rm{c}}$  ,  $\eta_{\rm{c}}$  ,  $\sim$ 

 $\mathcal{L}^{\text{max}}_{\text{max}}$  ,  $\mathcal{L}^{\text{max}}_{\text{max}}$ 

 $\mathcal{F}_{\mathcal{G}}$ 

 $\frac{1}{2}$ 

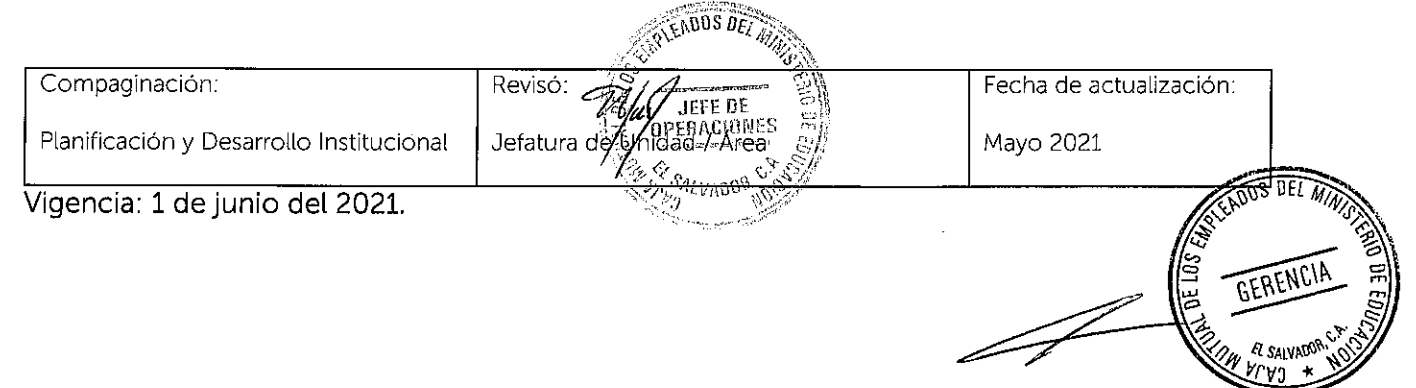

 $\mathcal{L}^{\text{max}}_{\text{max}}$  and  $\mathcal{L}^{\text{max}}_{\text{max}}$ 

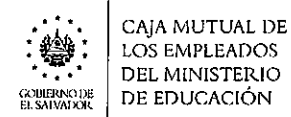

 $\bar{\mathbf{r}}$ 

 $\ddot{\phantom{1}}$ 

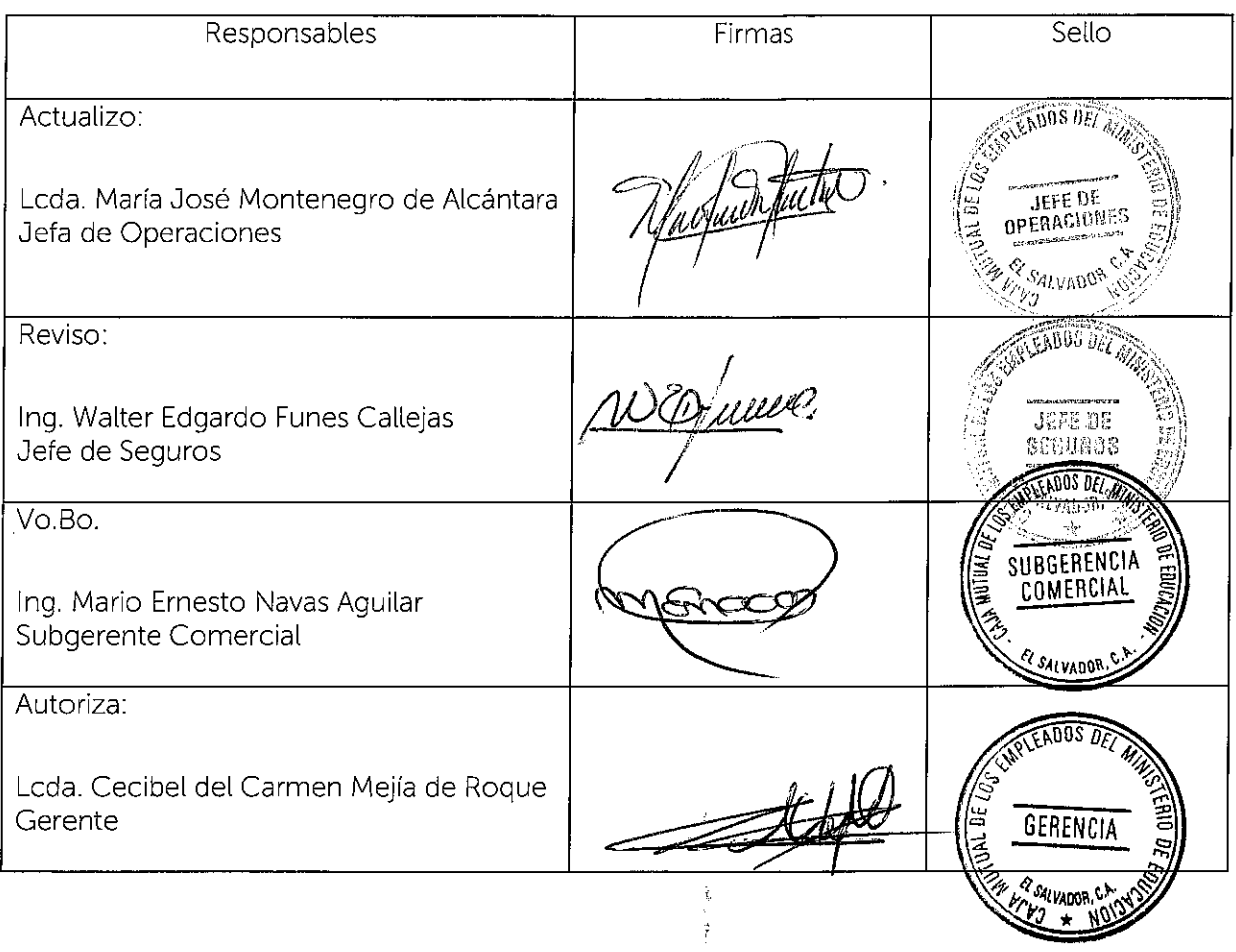

Nota: Vigencia a partir del 1 de junio del 2021.

 $\hat{\mathcal{L}}$ 

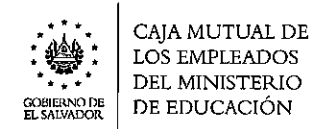

 $\bar{\phantom{a}}$ 

### **6. 7 .3. RECLAMOS**

Los procedimientos detallados a continuación son validados por cada una de las Jefaturas involucradas.

#### 6.7.3.1. PROCEDIMIENTO PARA PAGO DE SEGUROS DE VIDA A BENEFICIARIOS

#### **POR FALLECIMIENTO DE ASEGURADOS.**

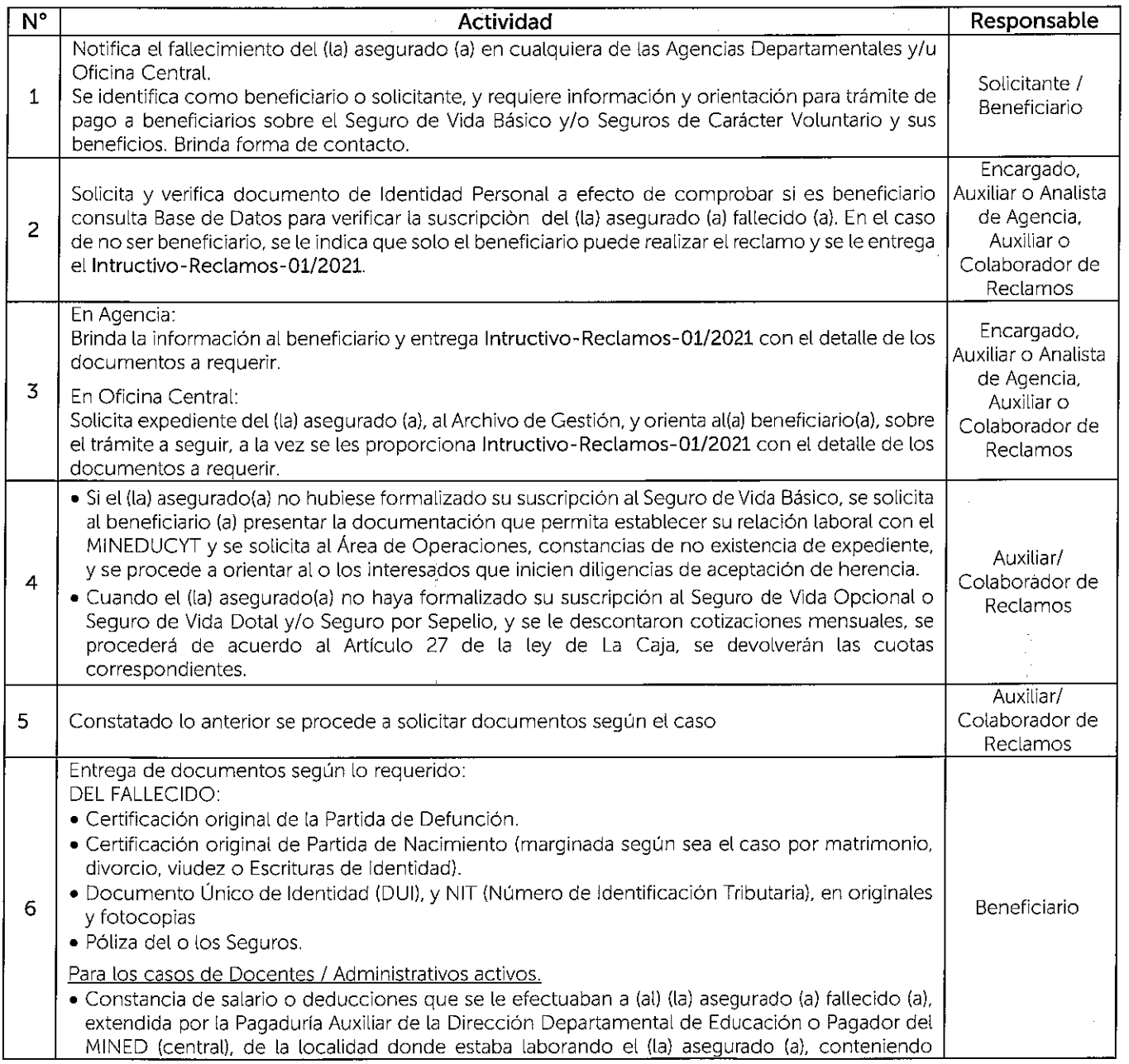

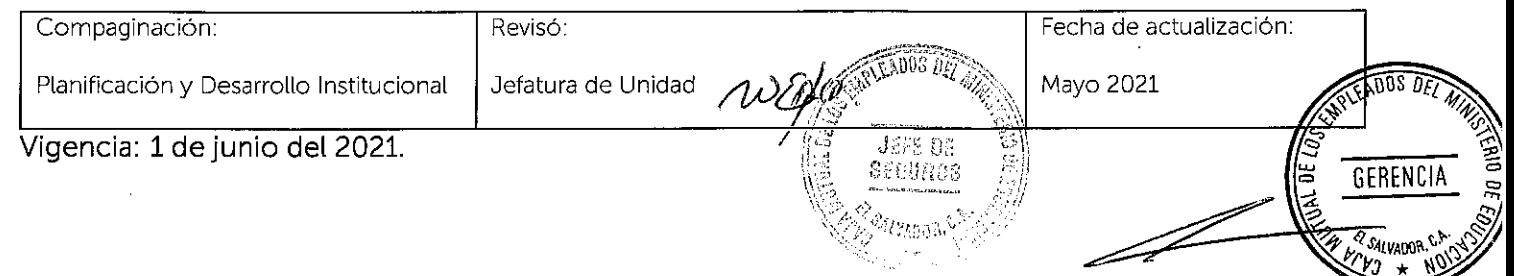

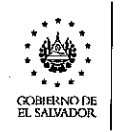

 $\hat{\mathcal{A}}$ 

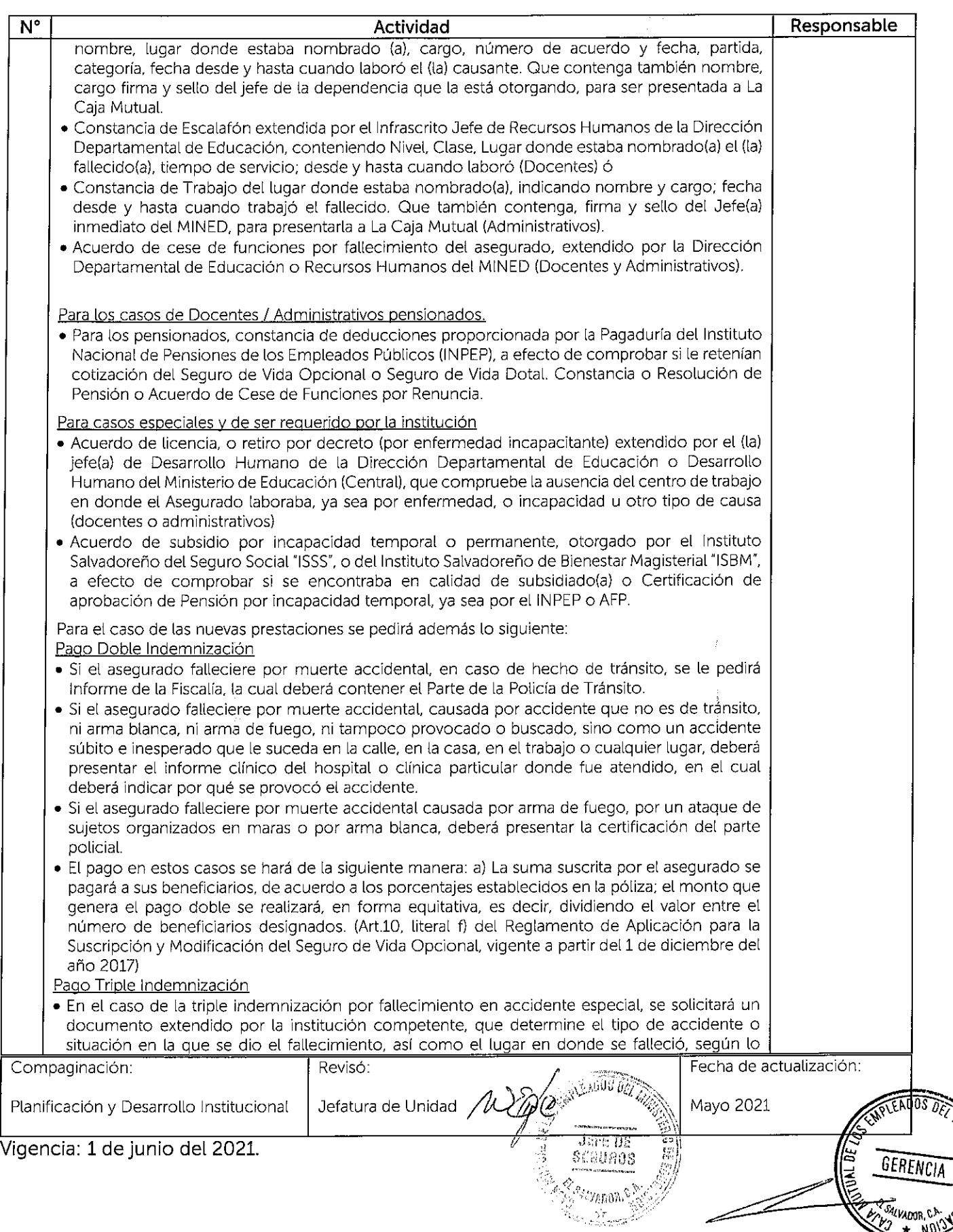

 $\alpha$ 

 $\mathcal{L}$ 

 $\frac{1}{2}$ 

**KERID DE** 

**EXERCISE OF THE AVE OF THE REAL PROPERTY** 

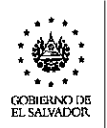

 $\hat{\mathbf{r}}$ 

 $\frac{1}{2}$ 

: :.i.: ·. CAJA MUTUAL DE LOS EMPLEADOS DEL MINISTERIO DE EDUCACIÓN

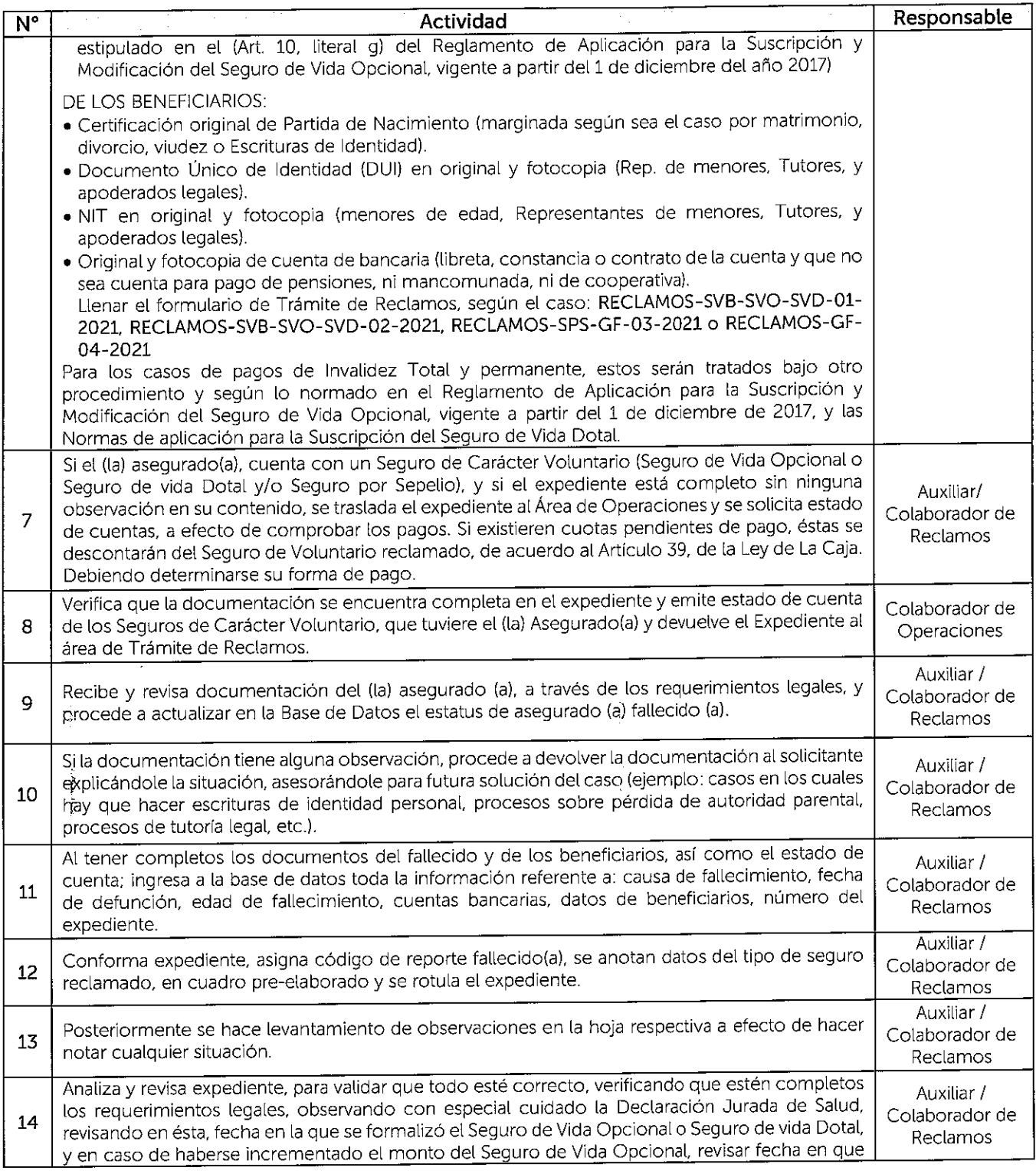

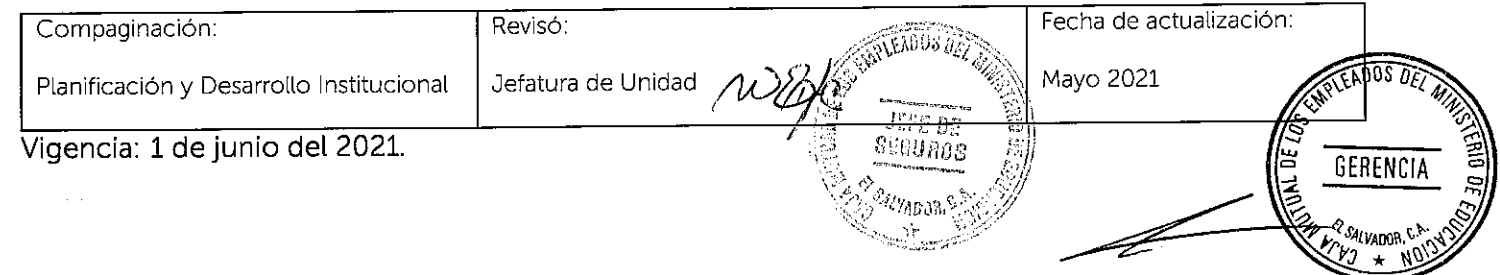

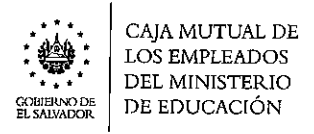

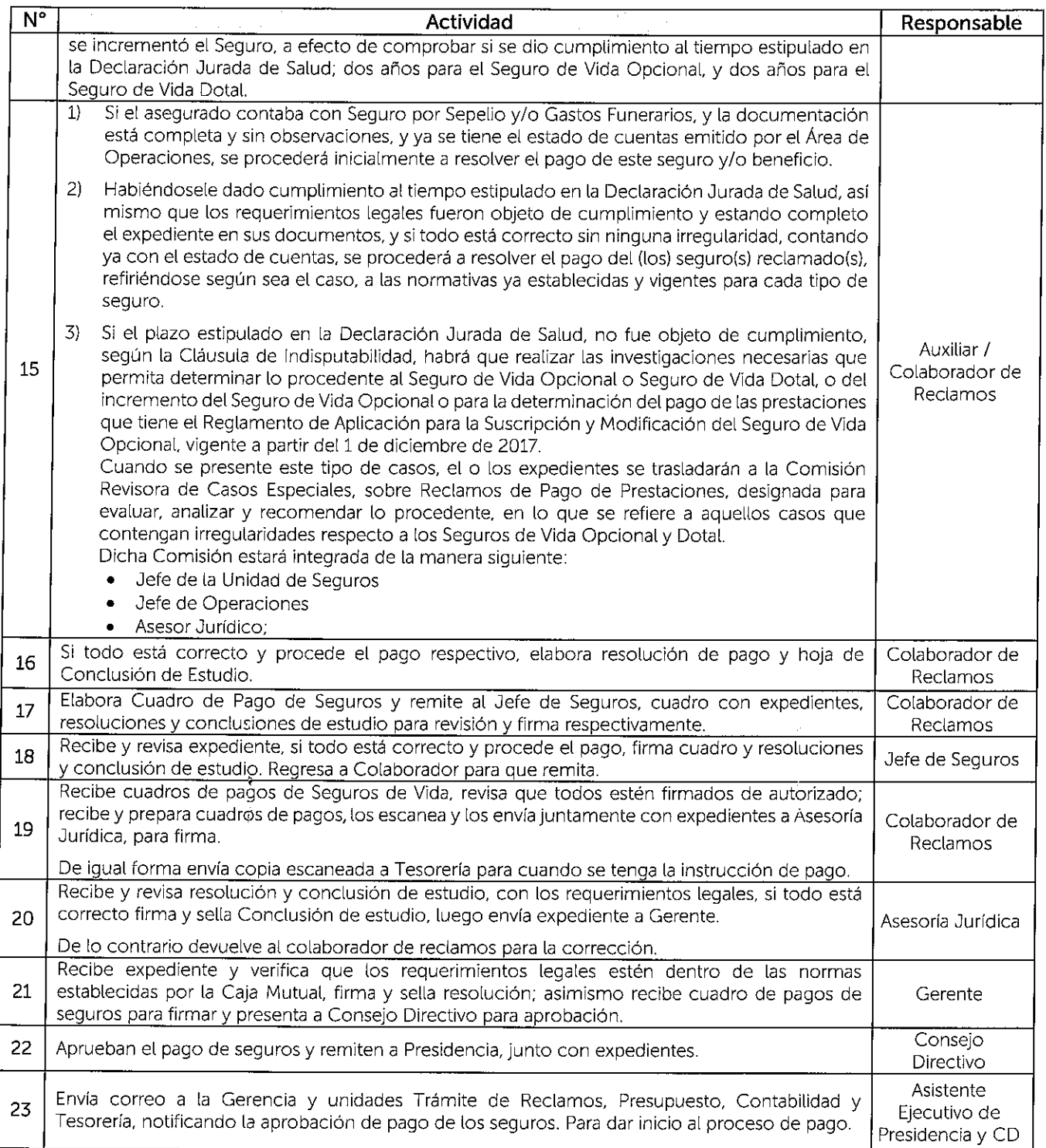

 $\bullet$ 

 $\frac{1}{\sqrt{2}}$ 

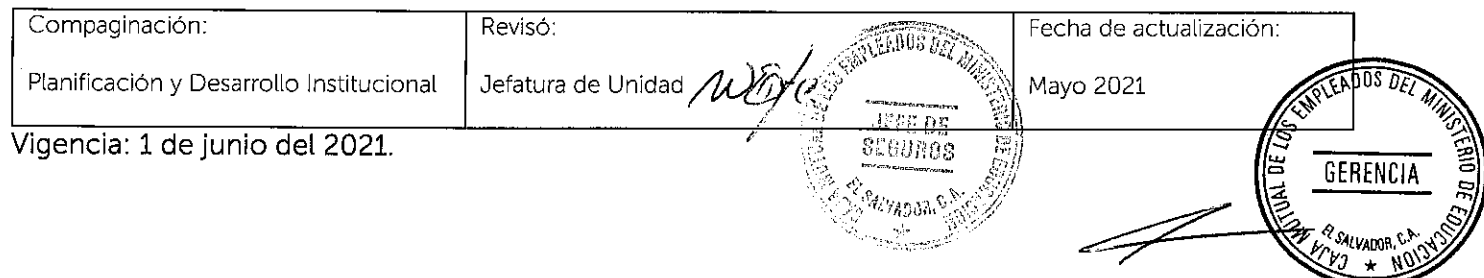

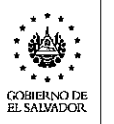

 $\frac{1}{2}$ 

 $\sim$ 

 $\sim$ 

: ;.í;; ·• CAJA MUTUAL DE LOS EMPLEADOS DEL MINISTERIO **. 39200 :**<br> **DEL MINISTERIC**<br>
EL SALVADOR DE EDUCACIÓN

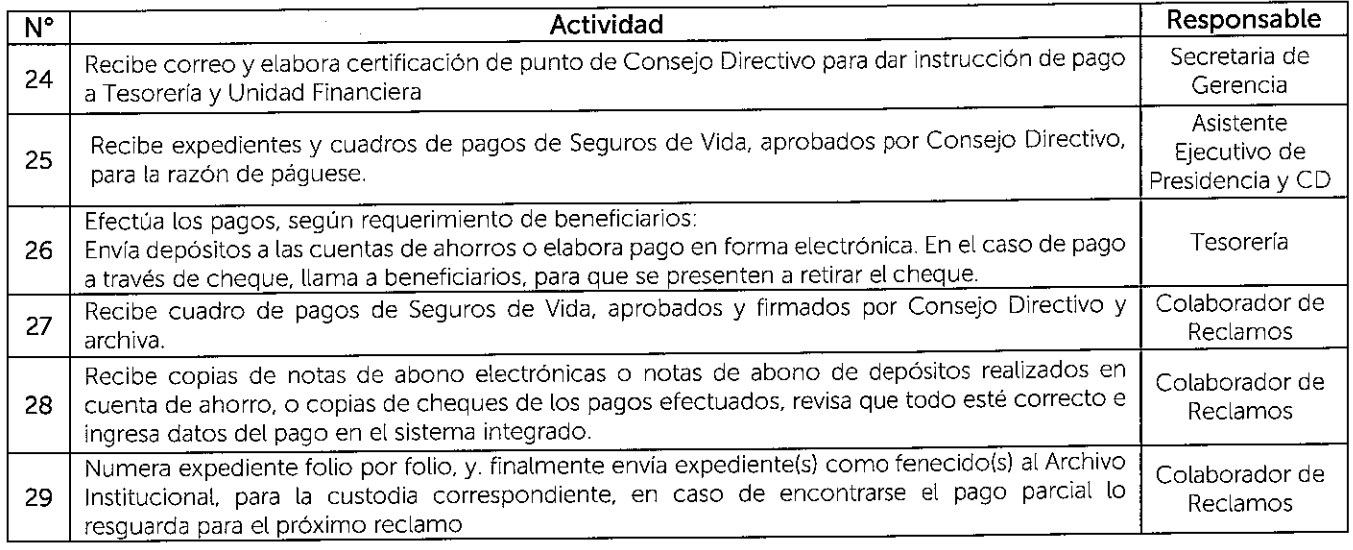

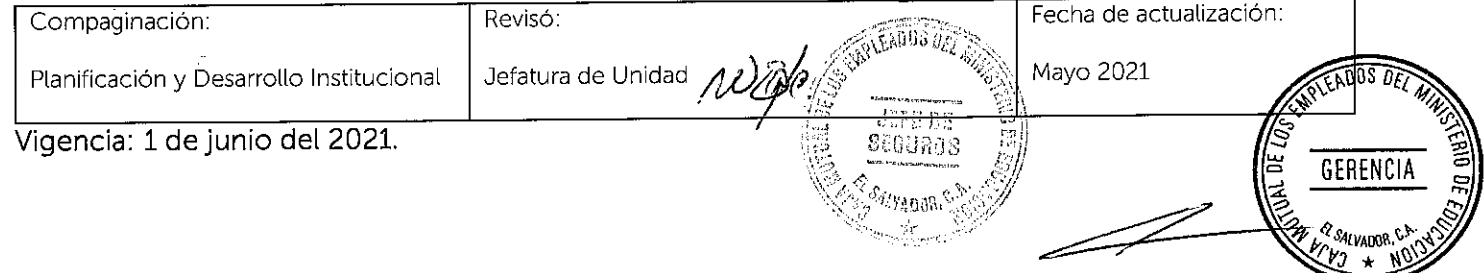

 $\mathcal{A}^{\text{max}}_{\text{max}}$ 

 $\mathcal{L}(\mathcal{L}(\mathcal{L}))$  and  $\mathcal{L}(\mathcal{L}(\mathcal{L}))$  and  $\mathcal{L}(\mathcal{L}(\mathcal{L}))$  and  $\mathcal{L}(\mathcal{L}(\mathcal{L}))$  . The contribution of  $\mathcal{L}(\mathcal{L}(\mathcal{L}))$ 

 $\label{eq:2.1} \frac{1}{\sqrt{2}}\int_{\mathbb{R}^3} \frac{1}{\sqrt{2}}\left(\frac{1}{\sqrt{2}}\right)^2\left(\frac{1}{\sqrt{2}}\right)^2\left(\frac{1}{\sqrt{2}}\right)^2\left(\frac{1}{\sqrt{2}}\right)^2\left(\frac{1}{\sqrt{2}}\right)^2.$ 

 $\label{eq:2.1} \frac{1}{\sqrt{2}}\left(\frac{1}{\sqrt{2}}\right)^{2} \left(\frac{1}{\sqrt{2}}\right)^{2} \left(\frac{1}{\sqrt{2}}\right)^{2} \left(\frac{1}{\sqrt{2}}\right)^{2} \left(\frac{1}{\sqrt{2}}\right)^{2} \left(\frac{1}{\sqrt{2}}\right)^{2} \left(\frac{1}{\sqrt{2}}\right)^{2} \left(\frac{1}{\sqrt{2}}\right)^{2} \left(\frac{1}{\sqrt{2}}\right)^{2} \left(\frac{1}{\sqrt{2}}\right)^{2} \left(\frac{1}{\sqrt{2}}\right)^{2} \left(\$ 

 $\sim$ 

 $\epsilon$ 

 $\label{eq:2.1} \frac{1}{\sqrt{2}}\left(\frac{1}{\sqrt{2}}\right)^{2} \left(\frac{1}{\sqrt{2}}\right)^{2} \left(\frac{1}{\sqrt{2}}\right)^{2} \left(\frac{1}{\sqrt{2}}\right)^{2} \left(\frac{1}{\sqrt{2}}\right)^{2} \left(\frac{1}{\sqrt{2}}\right)^{2} \left(\frac{1}{\sqrt{2}}\right)^{2} \left(\frac{1}{\sqrt{2}}\right)^{2} \left(\frac{1}{\sqrt{2}}\right)^{2} \left(\frac{1}{\sqrt{2}}\right)^{2} \left(\frac{1}{\sqrt{2}}\right)^{2} \left(\$ 

 $\label{eq:2.1} \frac{1}{\sqrt{2}}\int_{\mathbb{R}^3}\frac{1}{\sqrt{2}}\left(\frac{1}{\sqrt{2}}\right)^2\frac{1}{\sqrt{2}}\left(\frac{1}{\sqrt{2}}\right)^2\frac{1}{\sqrt{2}}\left(\frac{1}{\sqrt{2}}\right)^2\frac{1}{\sqrt{2}}\left(\frac{1}{\sqrt{2}}\right)^2.$ 

 $\label{eq:2.1} \frac{1}{\sqrt{2}}\int_{\mathbb{R}^3}\frac{1}{\sqrt{2}}\left(\frac{1}{\sqrt{2}}\right)^2\frac{1}{\sqrt{2}}\left(\frac{1}{\sqrt{2}}\right)^2\frac{1}{\sqrt{2}}\left(\frac{1}{\sqrt{2}}\right)^2\frac{1}{\sqrt{2}}\left(\frac{1}{\sqrt{2}}\right)^2.$